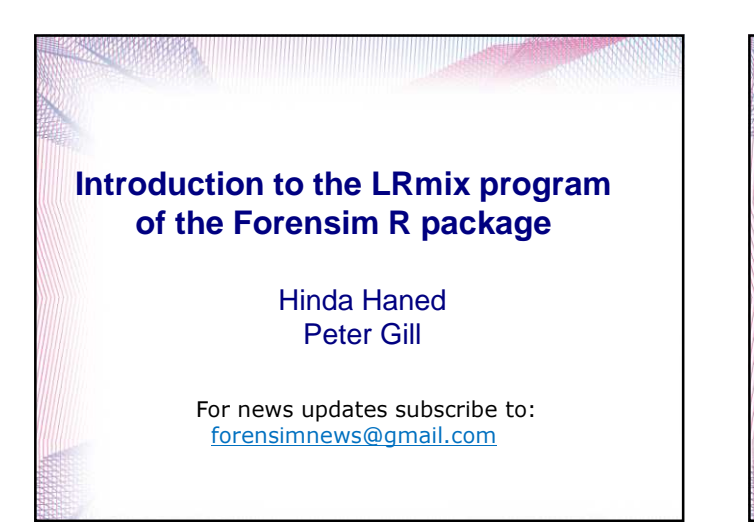

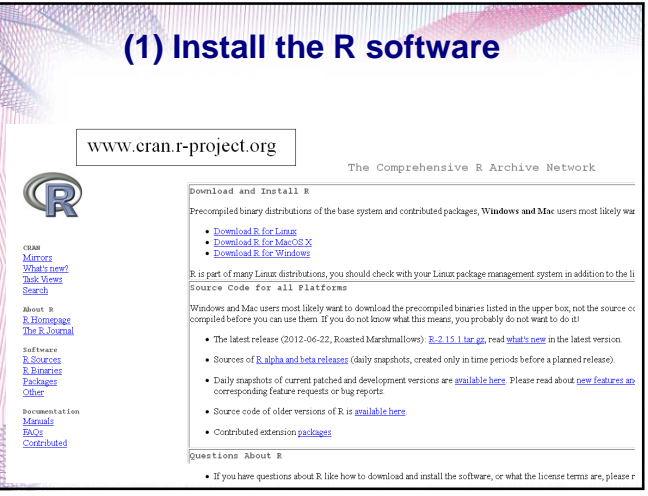

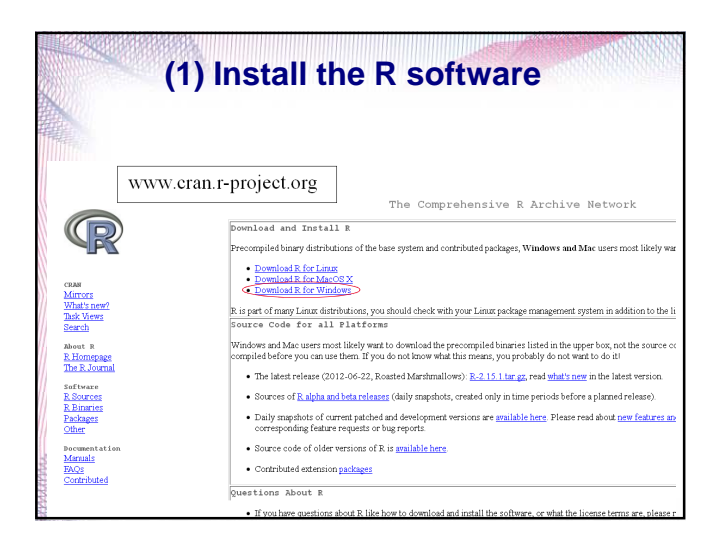

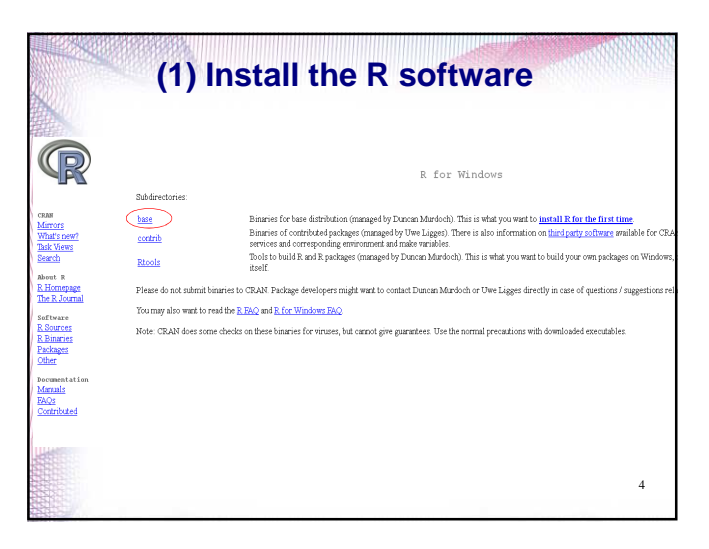

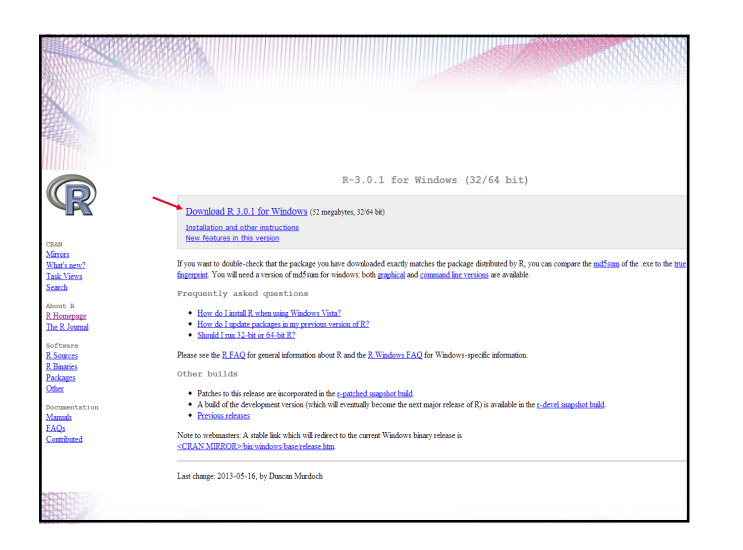

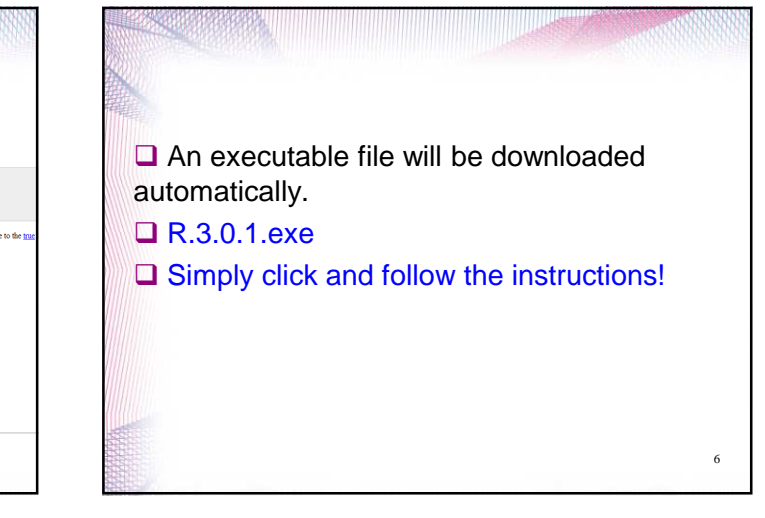

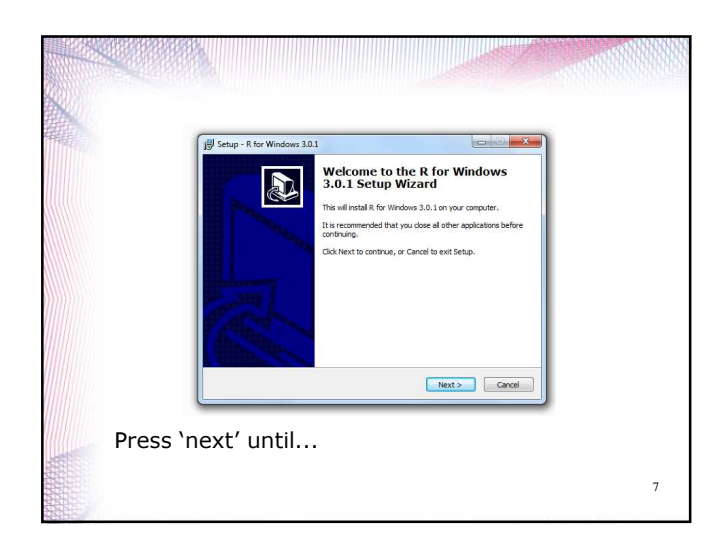

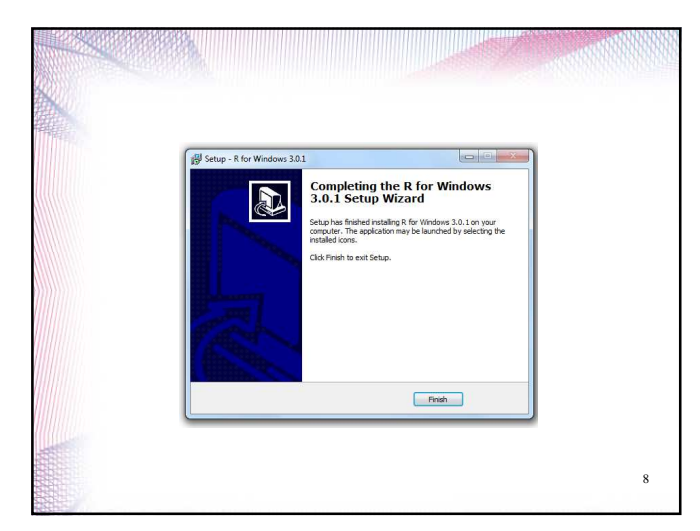

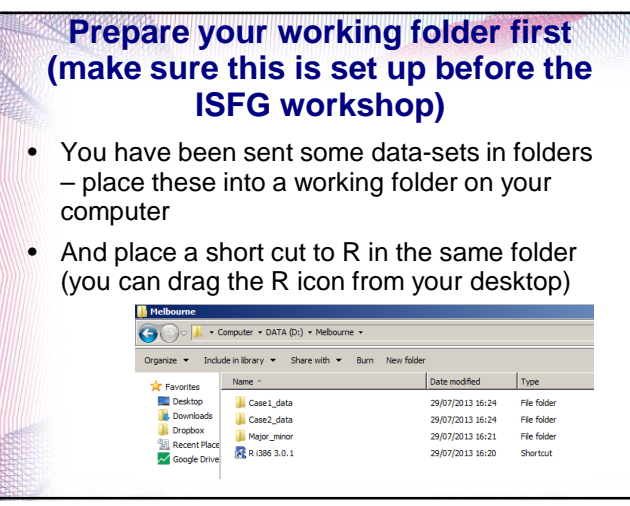

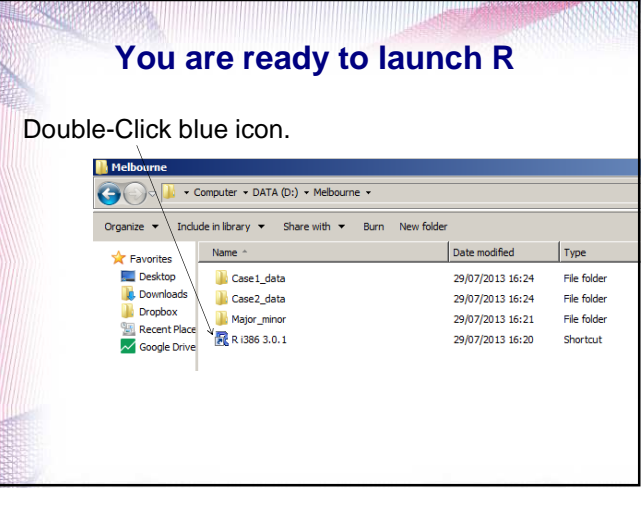

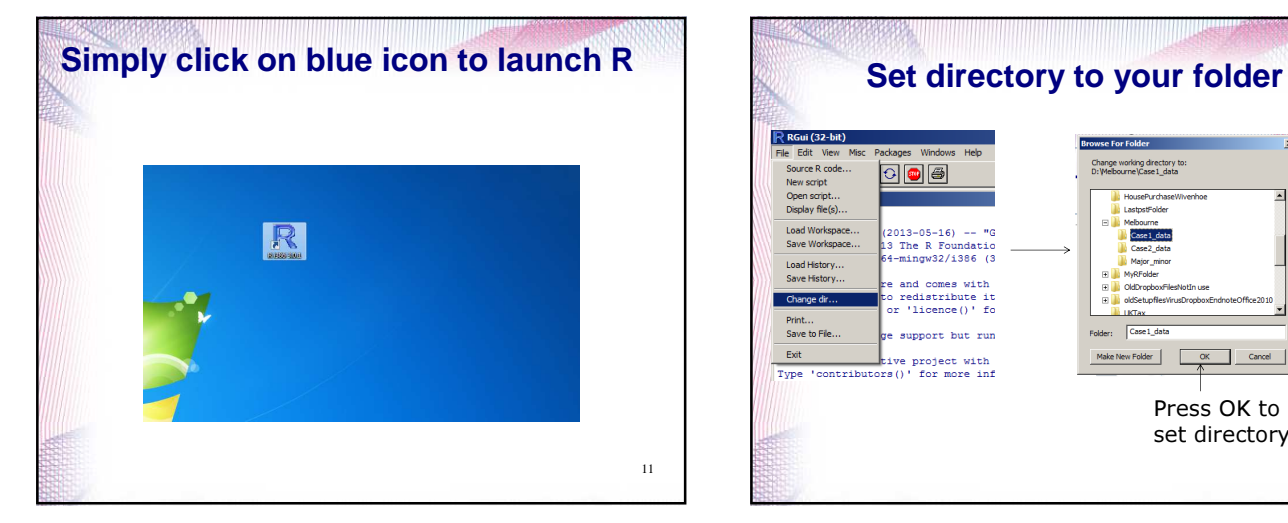

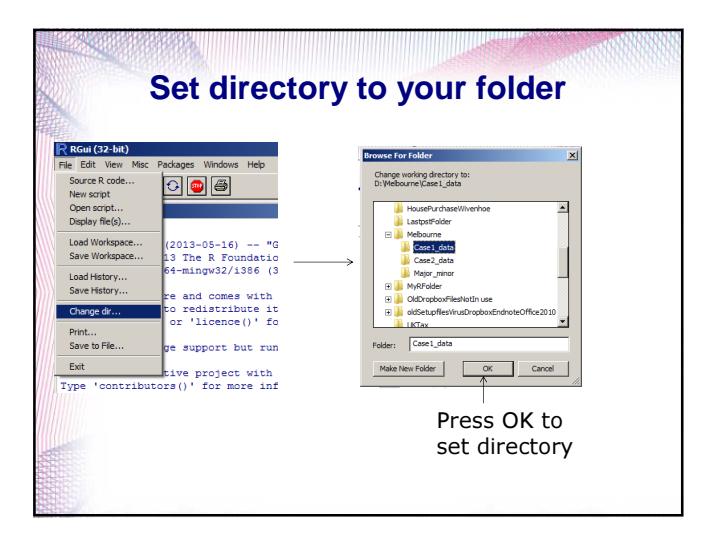

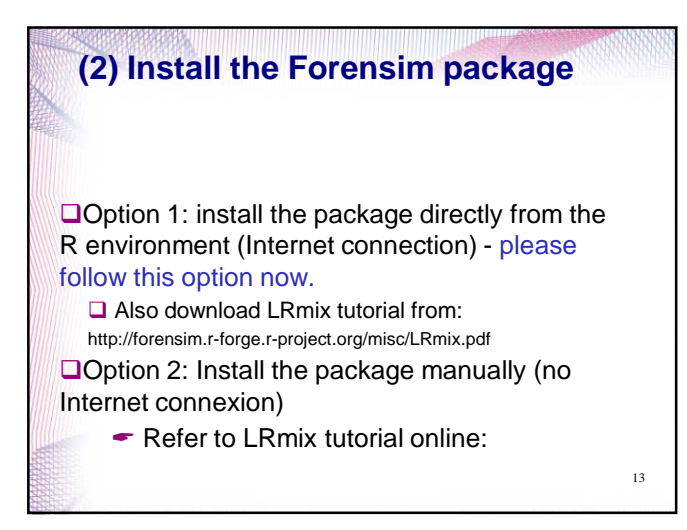

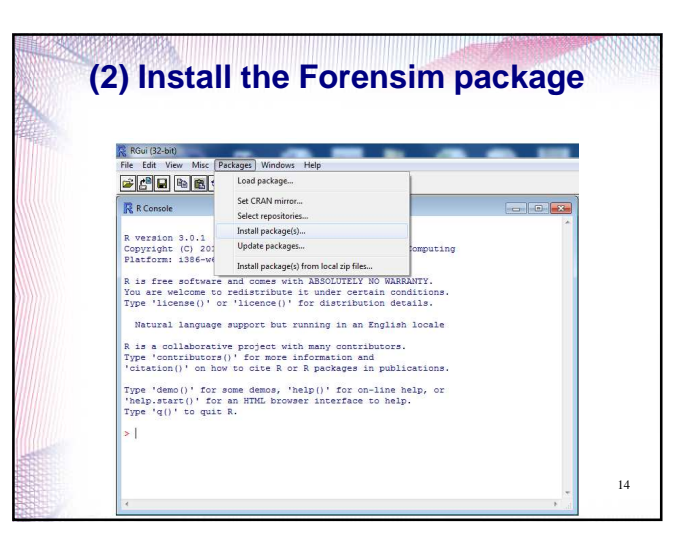

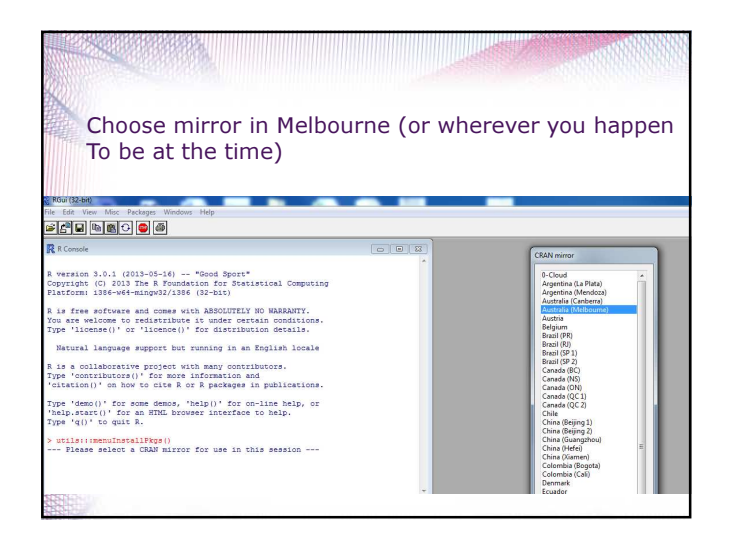

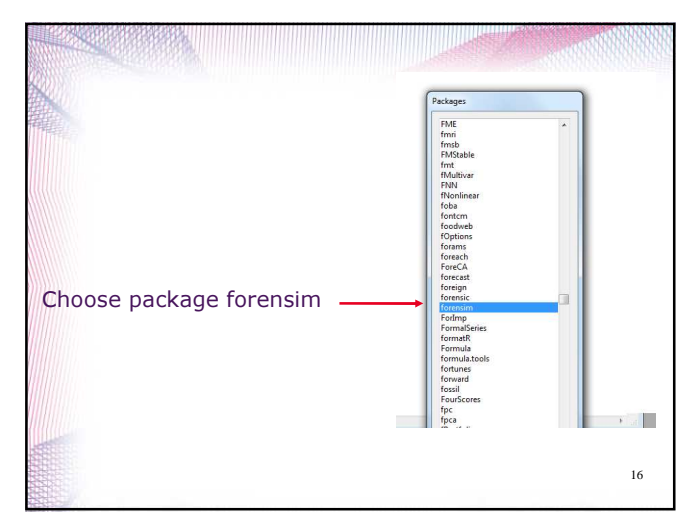

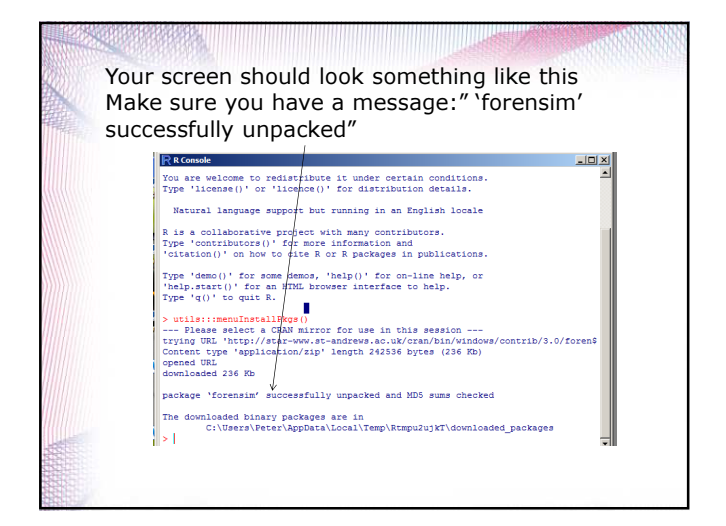

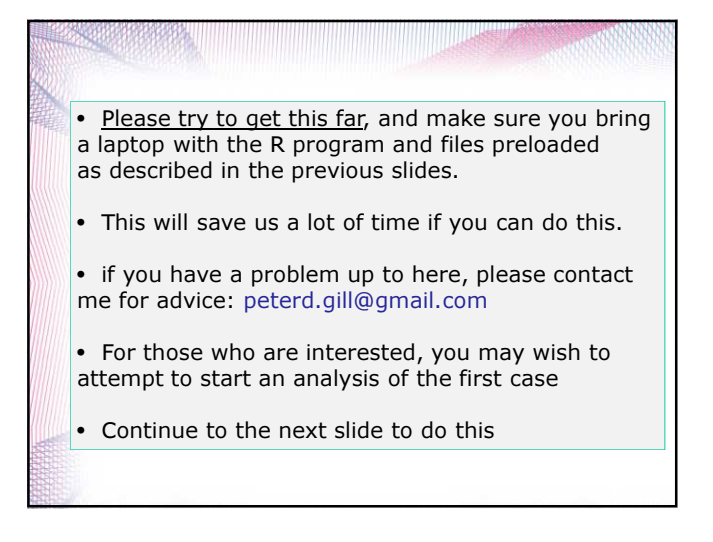

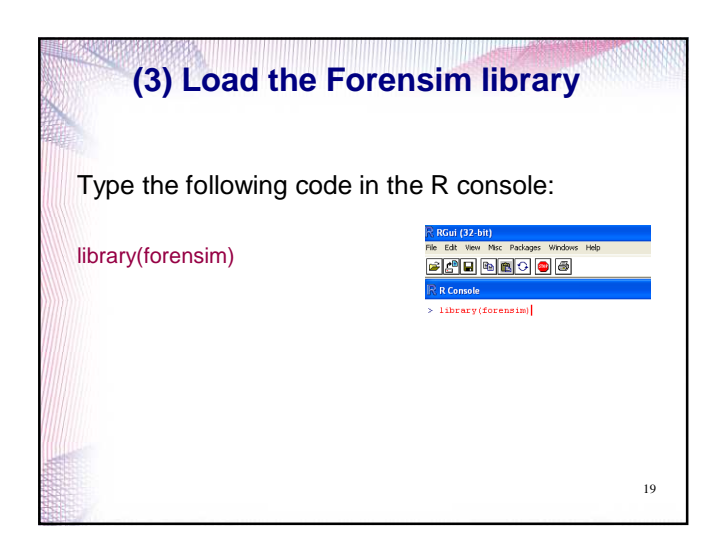

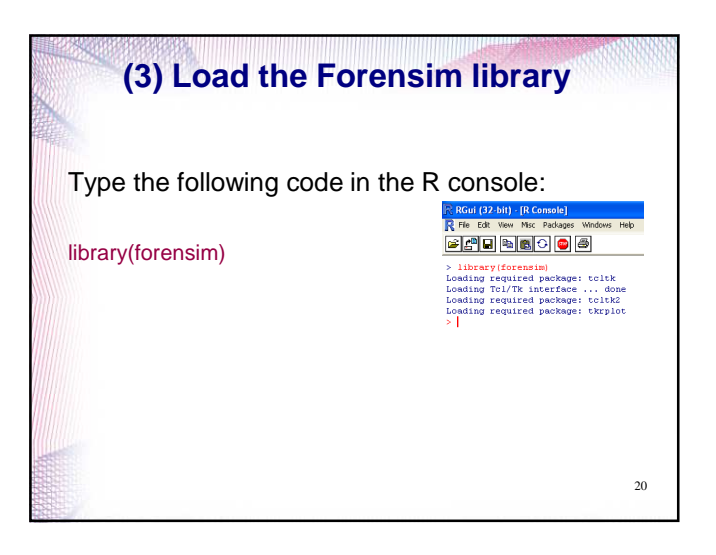

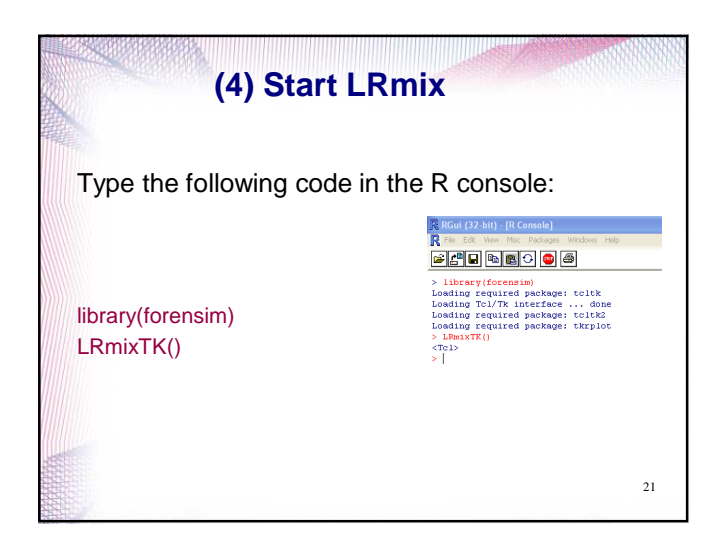

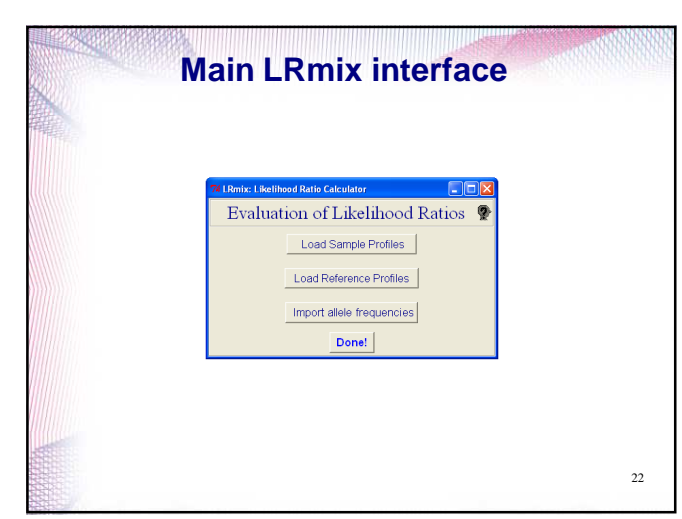

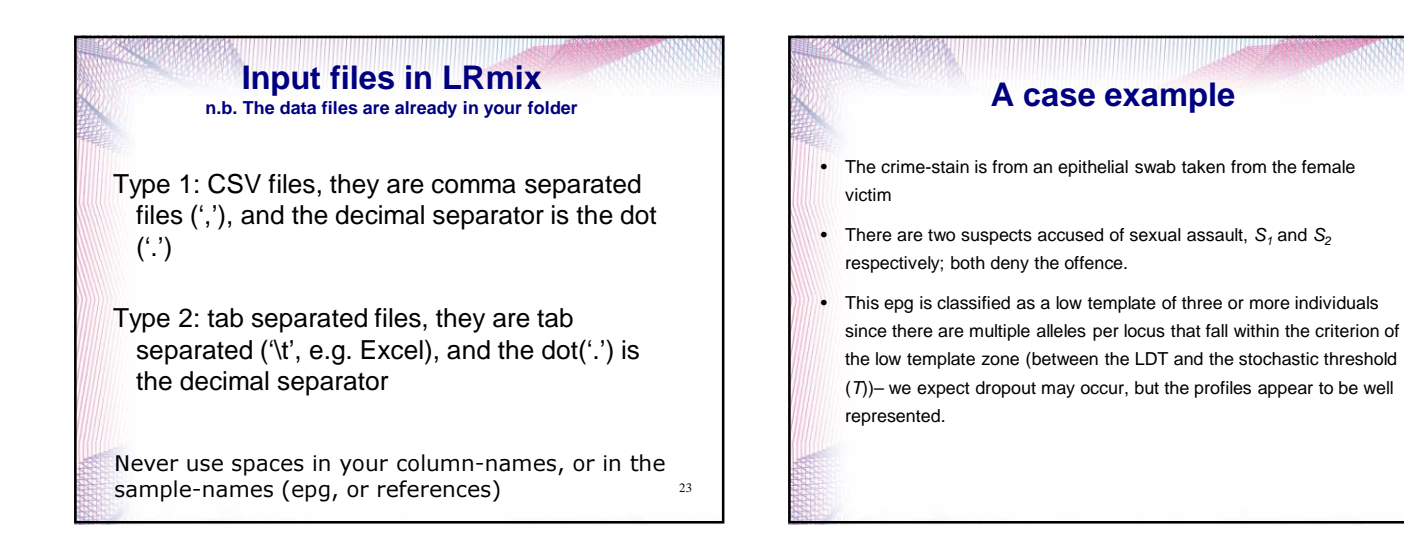

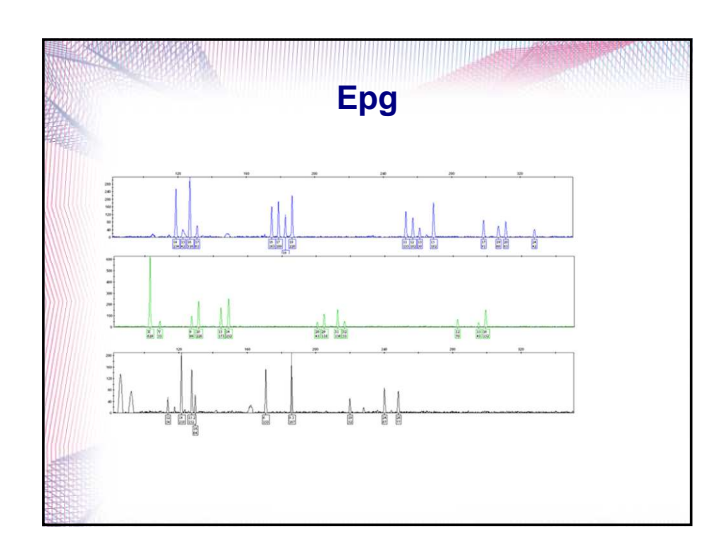

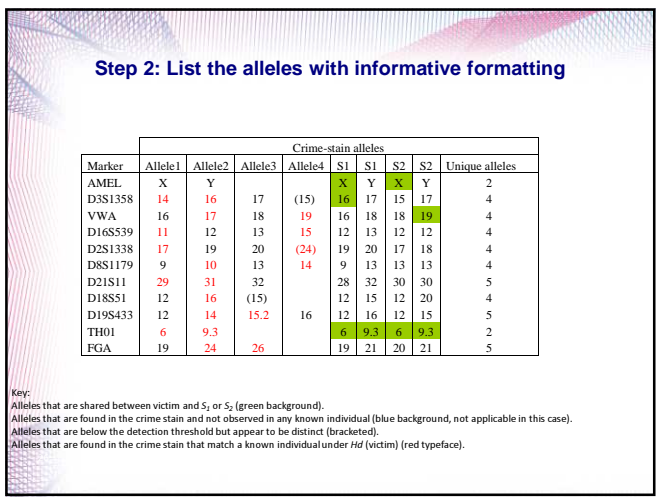

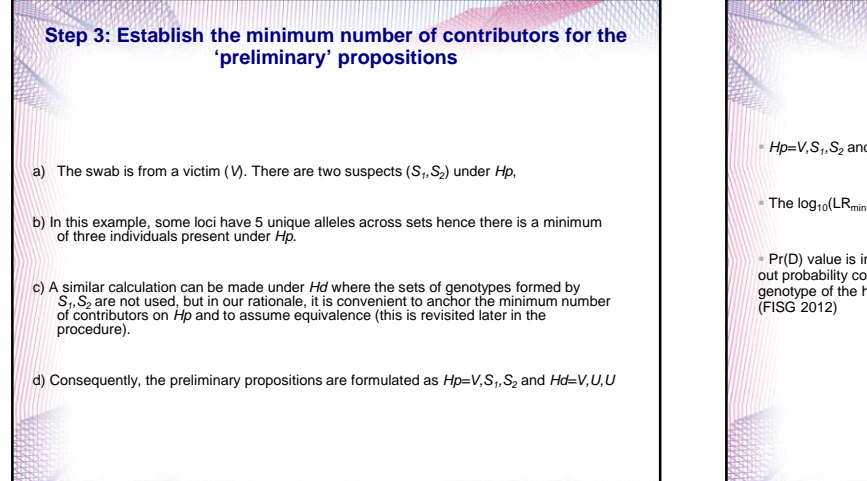

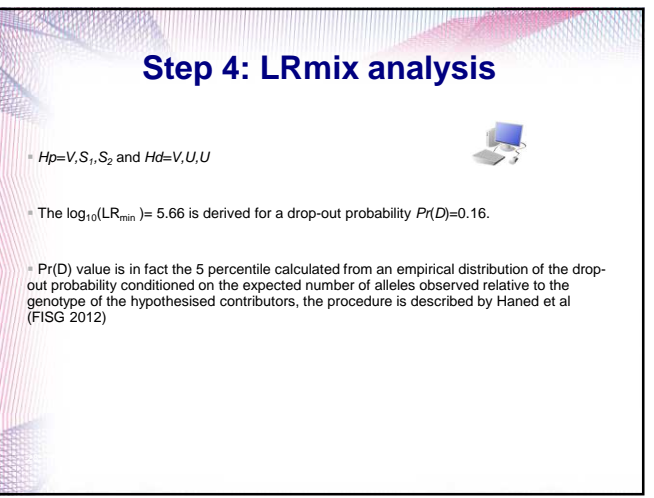

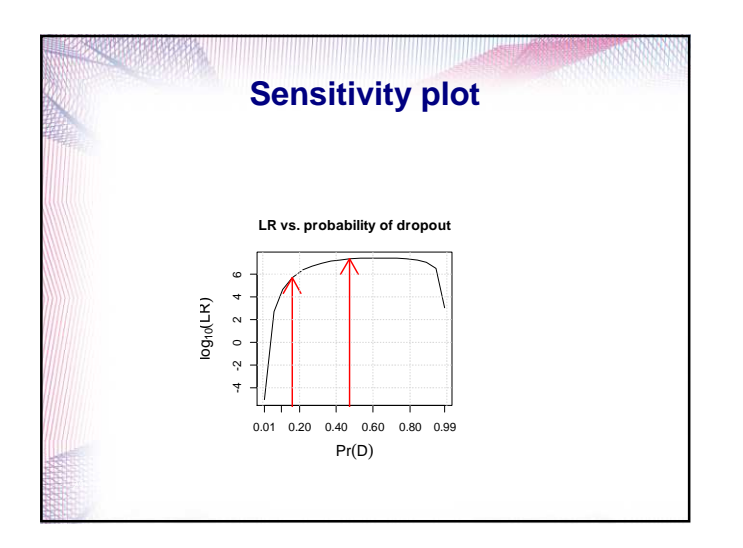

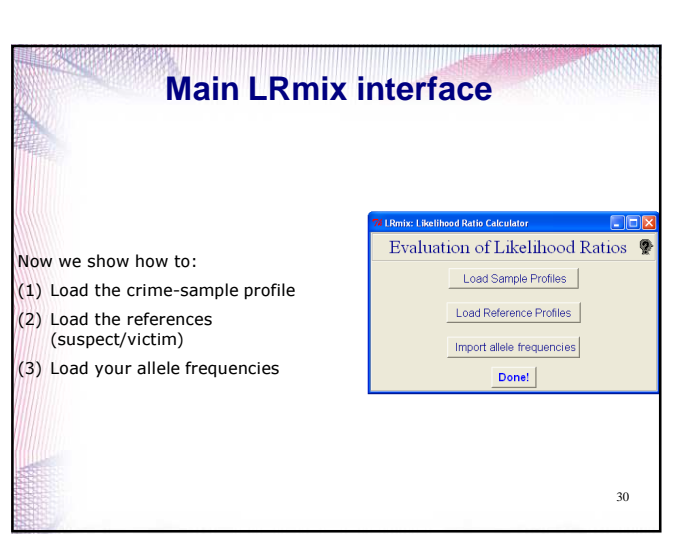

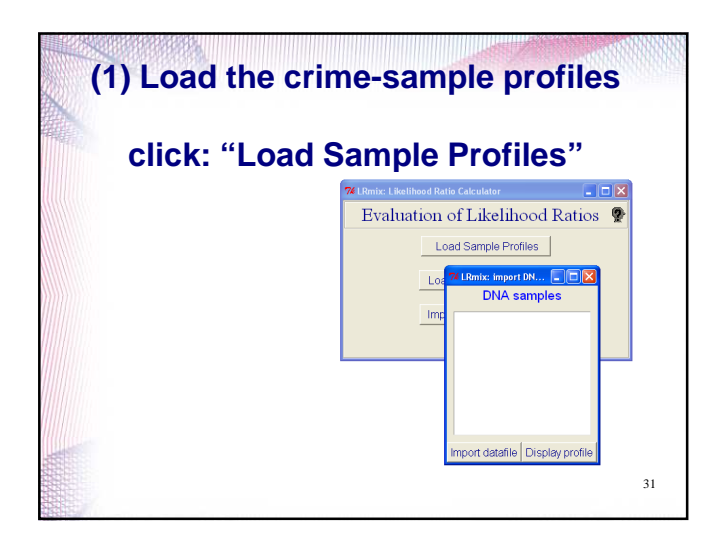

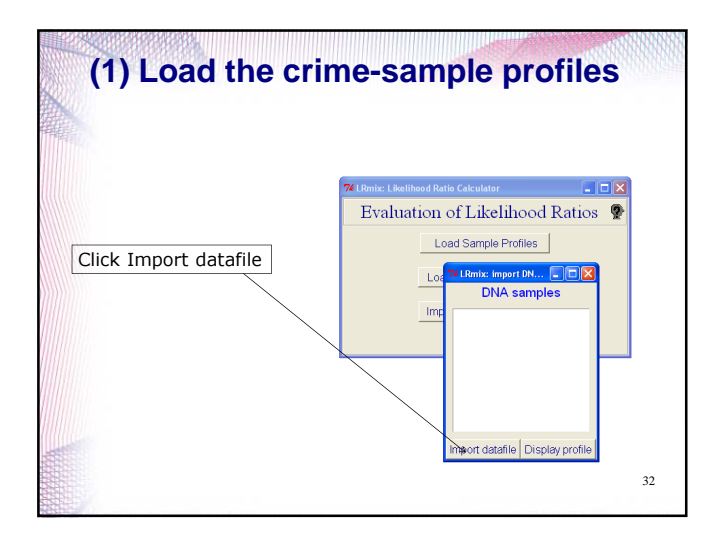

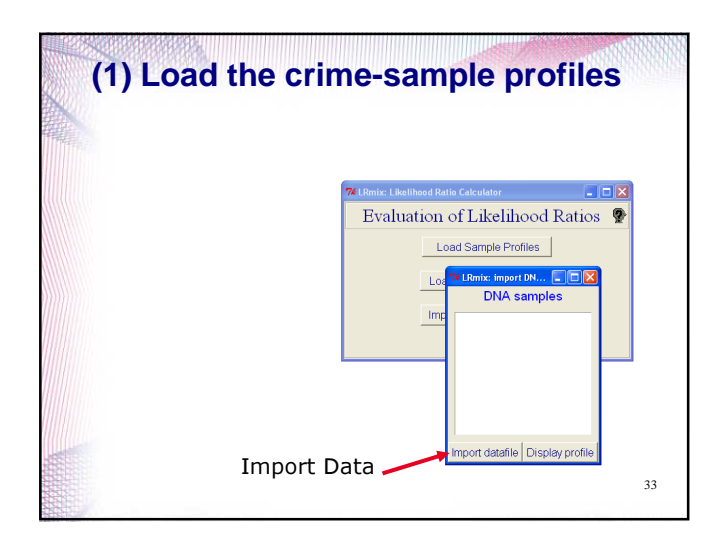

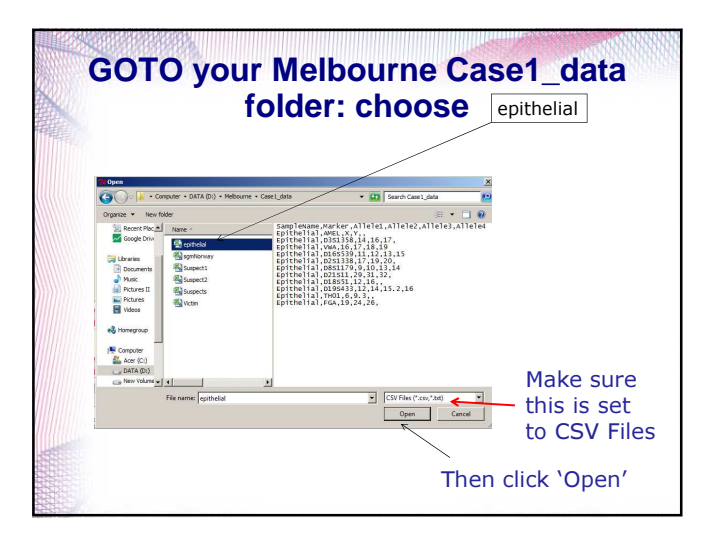

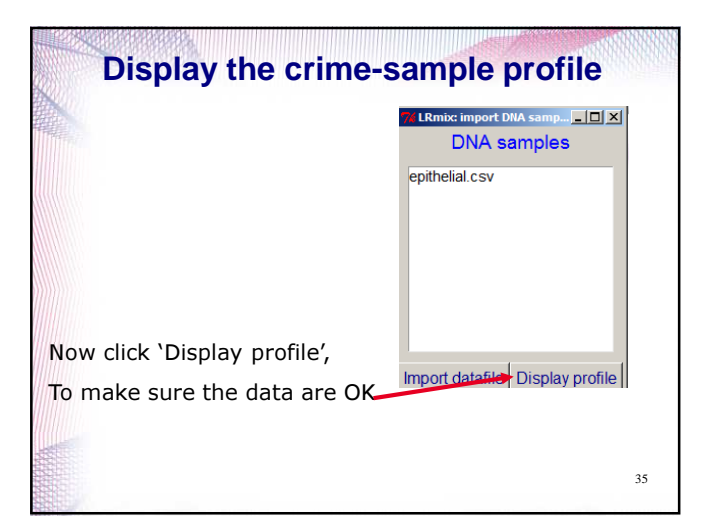

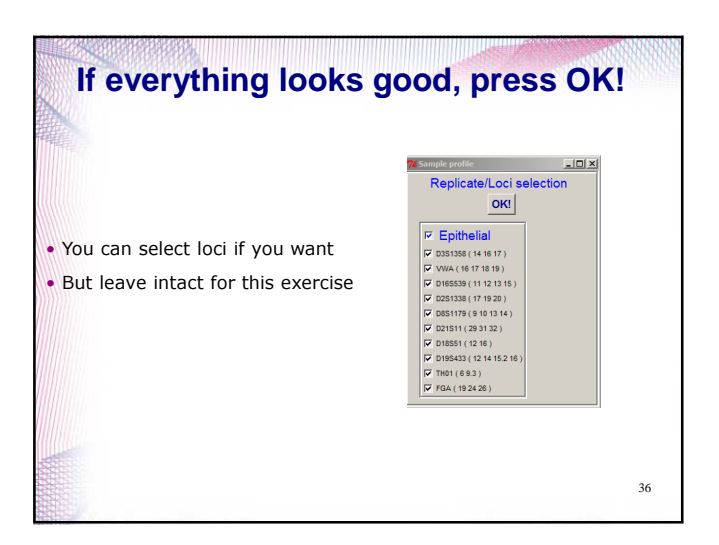

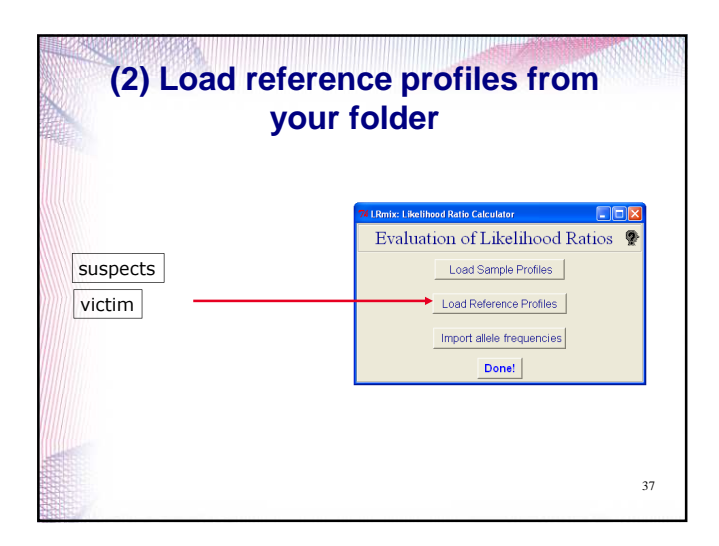

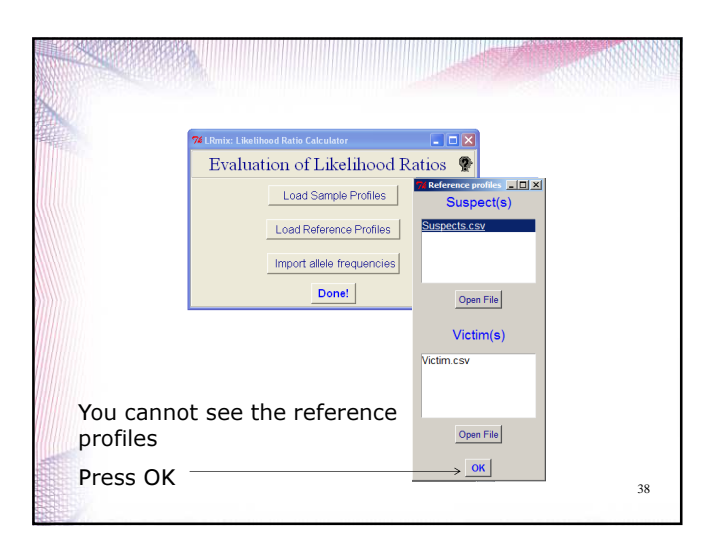

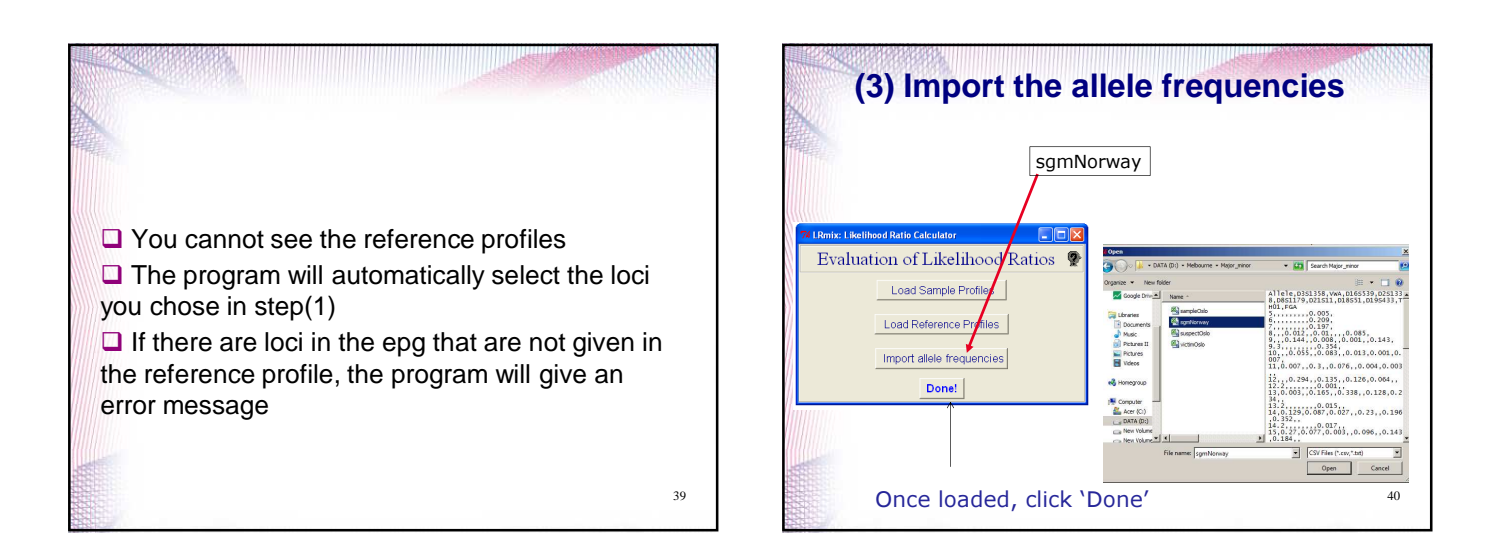

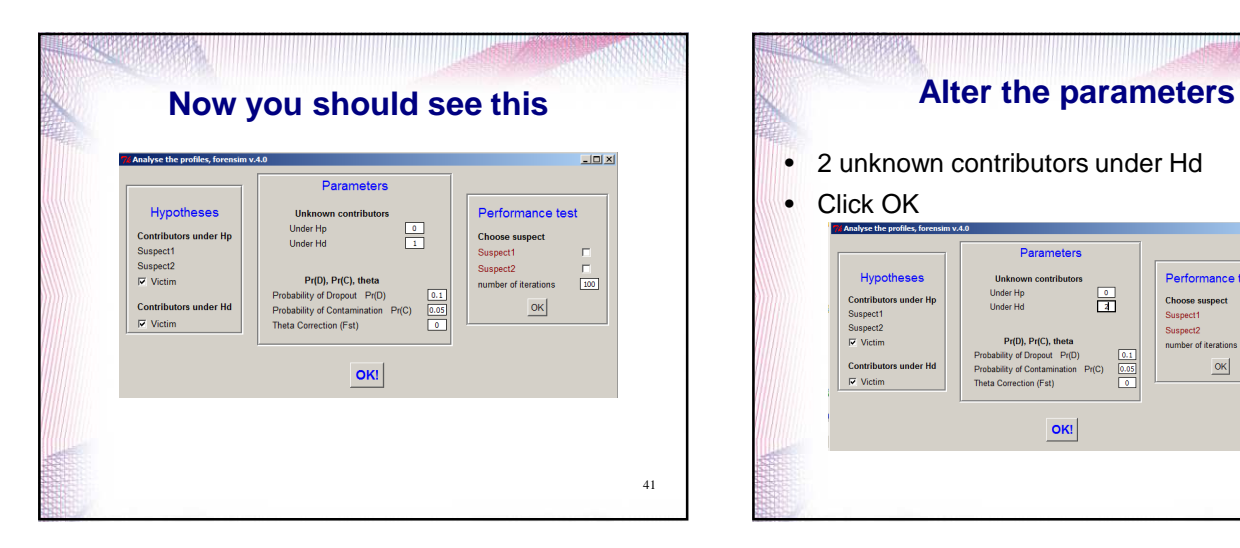

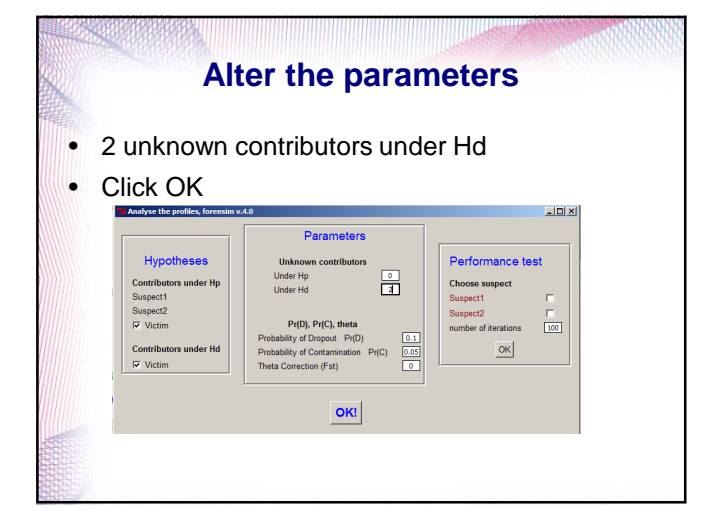

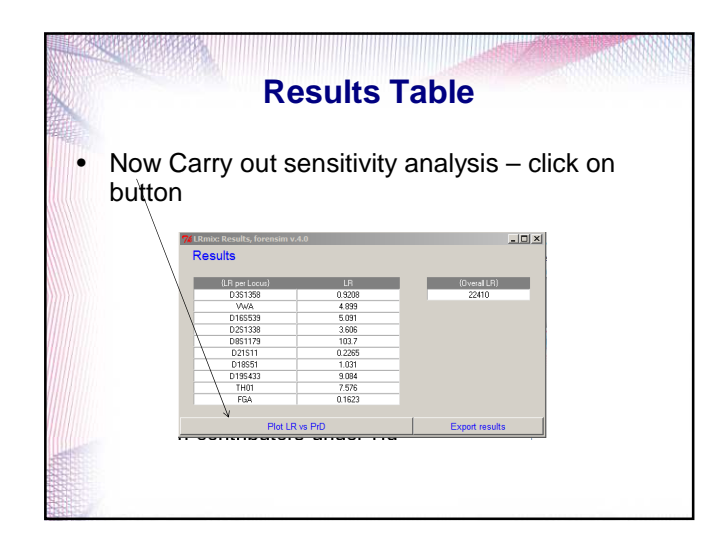

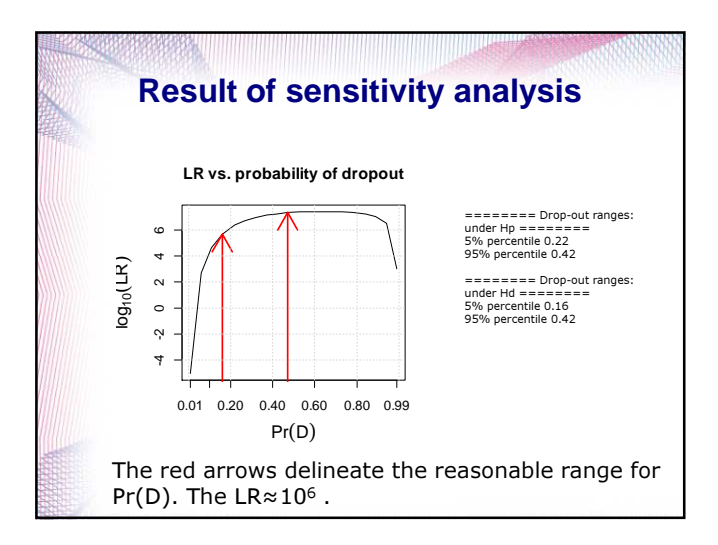

## **Case evaluation** • So far we have only done a partial evaluation • Think about how you would further evaluate this case? • Are the propositions reasonable? • Would you like to evaluate any other propositions? • What would a final statement look like? **Recap (with further explanation)**

#### **Why exploratory?** The purpose is not to give a 'black-box' answer because there is no definitive answer

- All of the answers are conditional hence the function of the 'expert' is to explore the various possibilities, on behalf of the prosecution and defence.
- Some generalisations are possible
- The 'process' used to interpret complex DNA profiles is provided in this talk
- Consider a minor/minor(s) contributors in the following epg. We could regard this as a typical LTDNA profile

# **Step 1: examine the epg** • And Consider the case circumstances Is it a mixture?  $6/2/12$

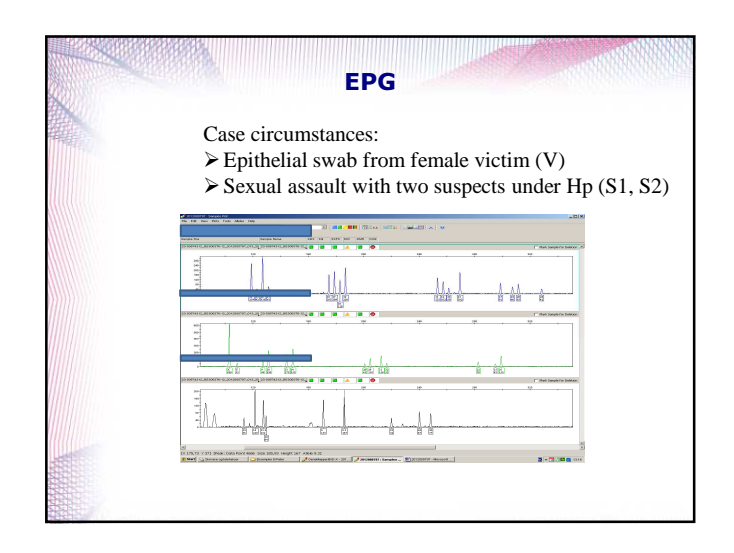

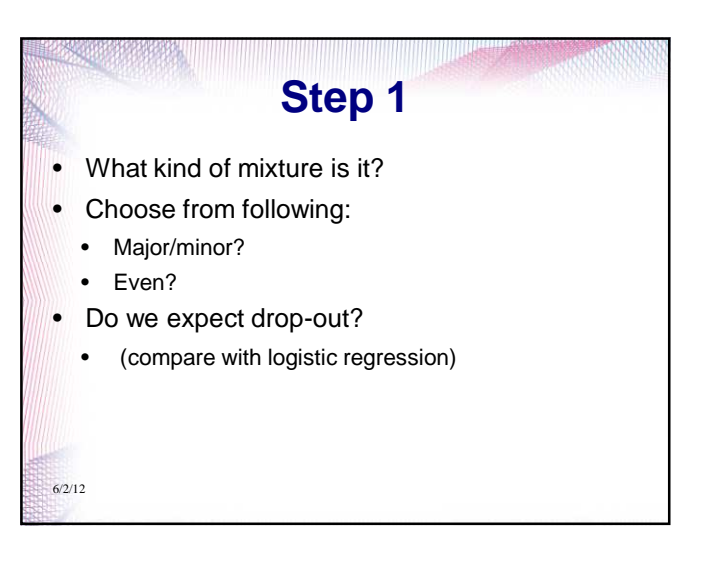

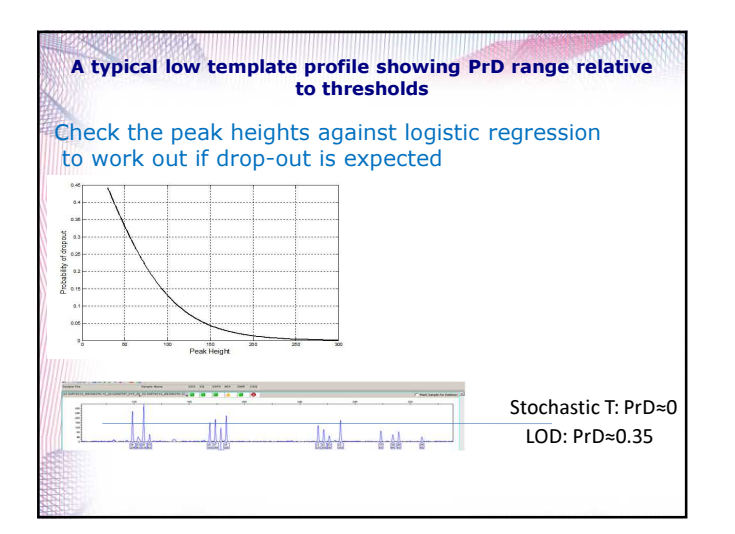

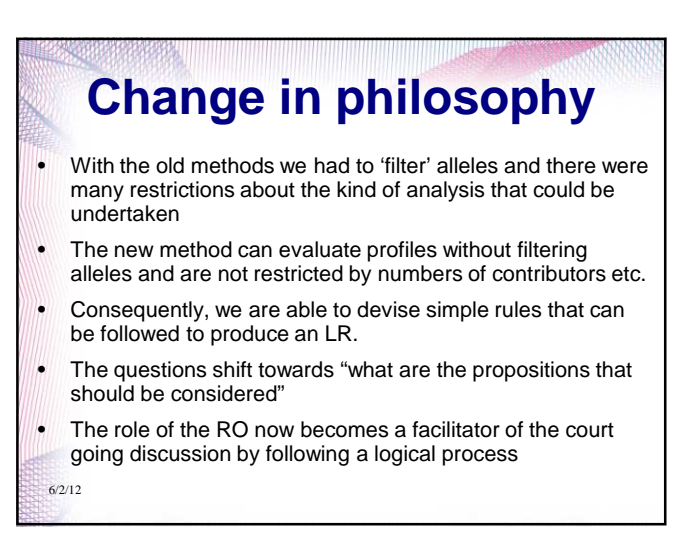

#### **Step 2: Make a table of alleles in the case-stain and the known contributors**

- A format is suggested in the next slide
- Note that the procedure here differs from the Clayton guidelines since we must condition the hypotheses using all the evidence under Hp – so this means that the reference samples are evaluated concurrently with the crime-stain
- However, all alleles are included so long as they are above LOD

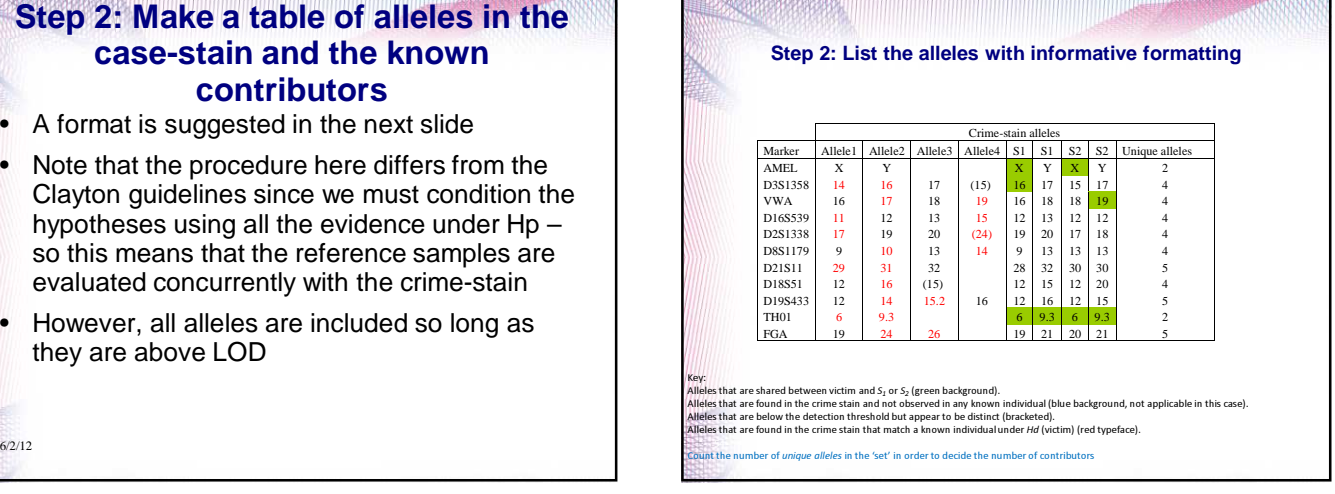

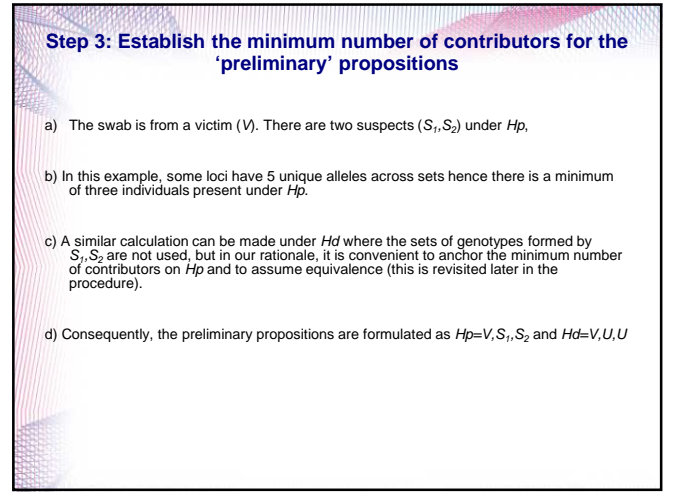

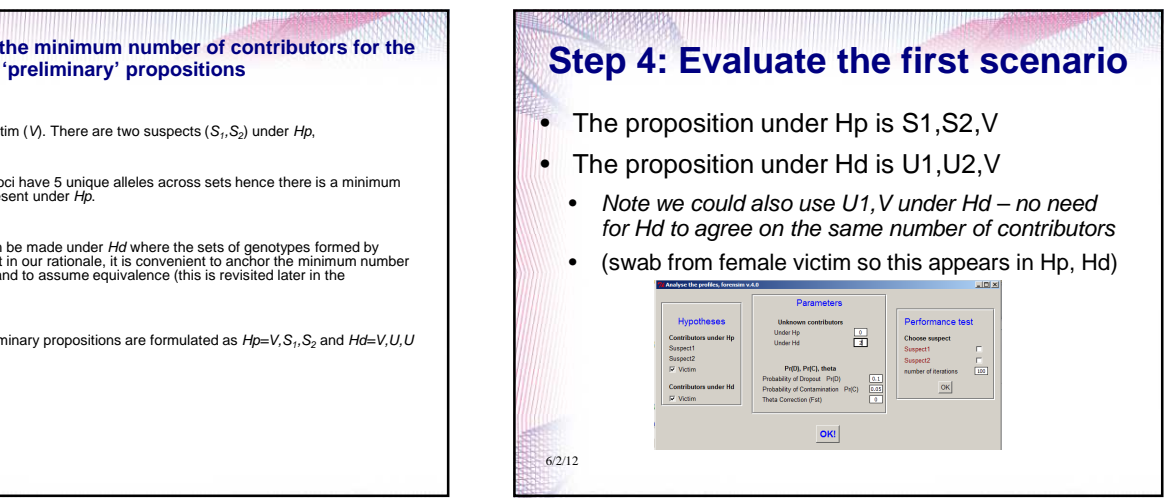

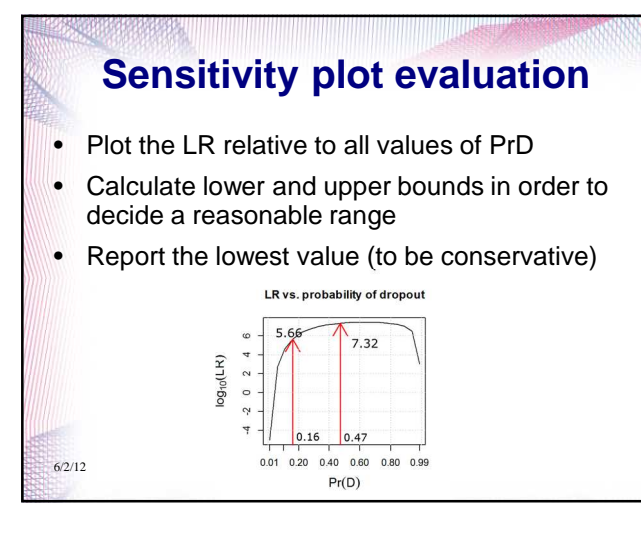

#### **We have got this far with our analysis**

- Next we need to ask questions about whether the results themselves are robust?
- What sort of questions should you being asking?

#### **Step 5: Case re-evaluation and simplification of the propositions**

Although a probative LR favouring *Hp* has resulted from the preliminary analysis, this has inclusion of the sta<br>incorporated <u>both suspects S<sub>1</sub> and S<sub>2</sub></u> under *Hp*.

However, the likelihood ratio itself does not provide any indication about the relative weighting of the two contributions provided by  $S_1$ ,  $S_2$  to the actual LR result.

Consequently, the next step in the analysis is to *dissect* the propositions into their<br>constituents in order to establish the weighting and to establish the consequent probative<br>value of the evidence per contributor under

#### **Step 5: Non-contributor test** Why are we doing this? The process is exploratory • So what will happen if we replace a suspect with a random man? • We would expect the LR to be very low (an exclusion!!) • Therefore, the non-contributor test is a measure of robustness and we consider this to be an important part of model validation

 $6/2/12$ 

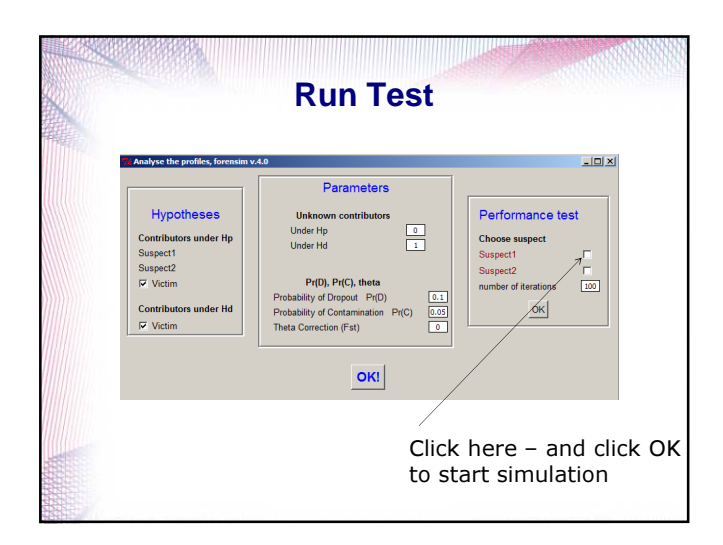

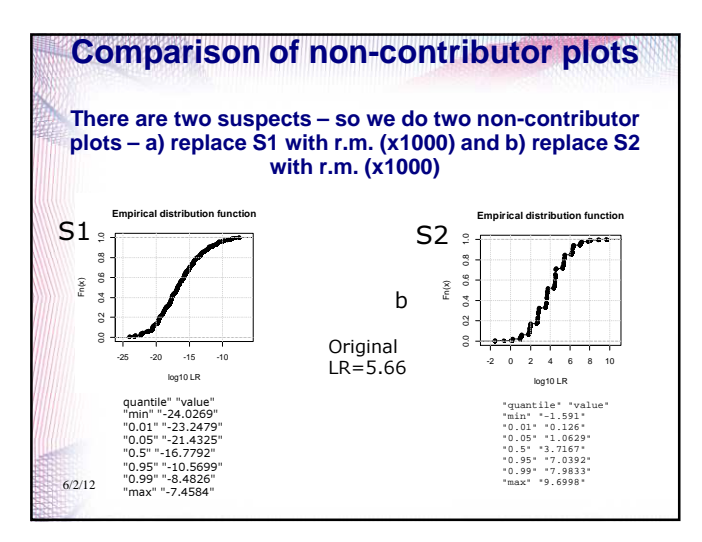

#### **Step 5:Summarise the results**

• The calculated LR(log10)= 5.6

6/2/12

- The non-contributor plot for S1 can be summarised using the one percentile, the median and the 99 percentile (-23,-16,-8)
- The non-contributor plot for S2 can be summarised in the same way: (+0.1,+3.7,+7.9)
- This means that the model is insensitive to S2 because the same result can be achieved with random man!!

## **What does this mean?**

- Beware complex propositions the relative weightings of the S1,S2 'contributions' are not reflected in the likelihood ratio
- Therefore complex propositions must be simplified and qualified before they can be reported

 $6/2/12$ 

• The non-contributor plot is a useful adjunct to verify the likelihood ratio (define limitations of the model) and also provides an additional way to think about the results (court-friendly)

**Step 6: Simplify the propositions** • So far we don't have evidence for S2 under Hp So we need to think about different propositions in order to reevaluate the evidence • There seems to be good evidence under Hp for S1 6/2/12

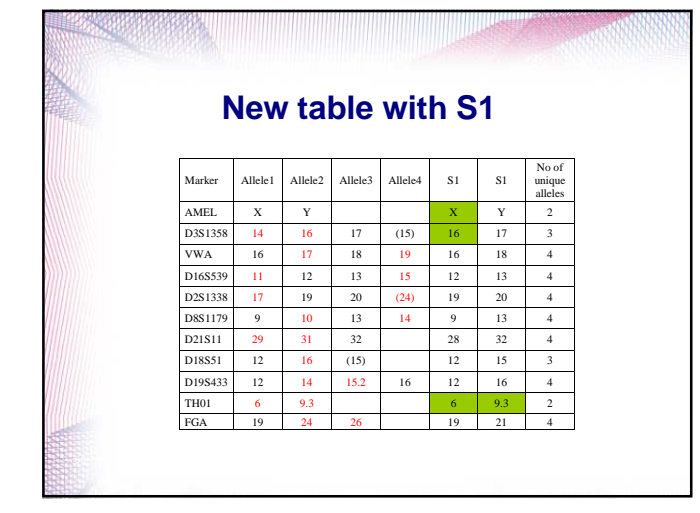

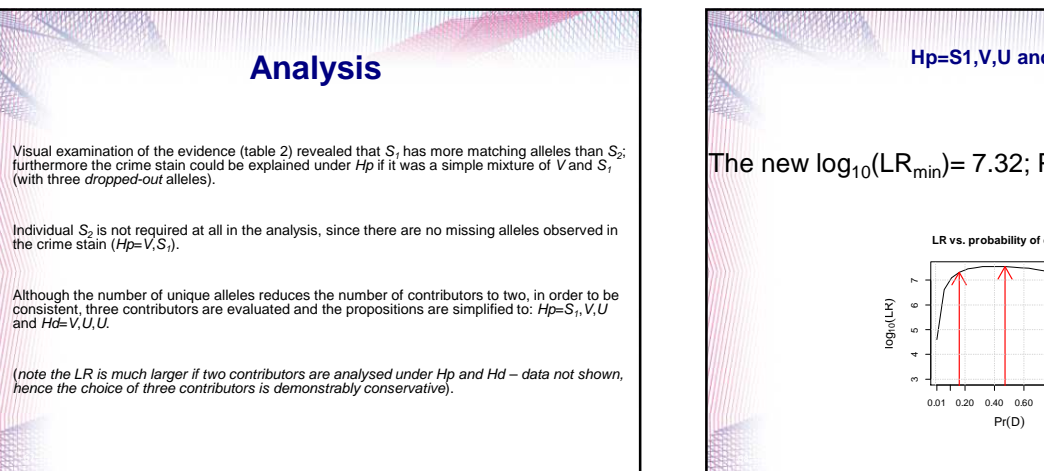

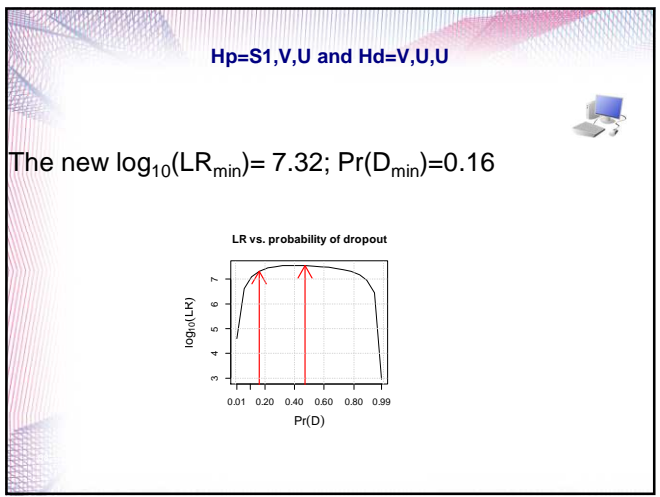

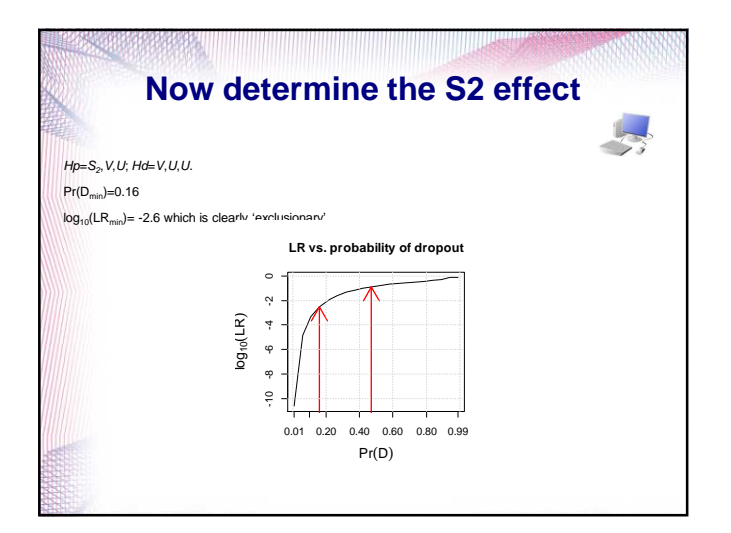

#### **Step 7: Non-contributor performance (Np) tests summary**

Np tests can be used to support the conclusion that evidence supporting  $S_i$  is 'inclusionary' whereas evidence supporting  $S_i$ 

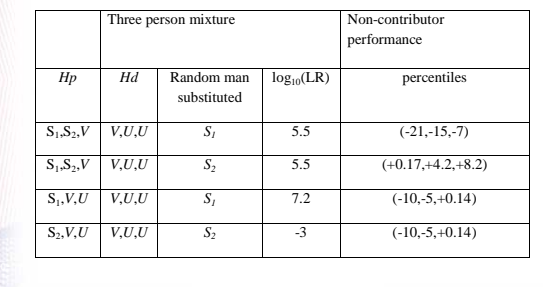

Principles to follow when evaluating complex sets of hypotheses

#### Conditioning rules (a)

- Conditioning hypotheses are defined by the casework circumstances
- Remember to evaluate the hypotheses based on the number of contributors derived from the unique number of alleles in the 'set' observed in the epg: i.e. the sum of alleles of known contributors and the sum of alleles of the crime-stain(s) under Hp (to maximise)
- Do not use the *drop-in* principle to 'explain away' additional contributors

### Conditioning rules (b)

- If there are two or more 'suspects' under Hp then the hypothesis should be simplified i.e. evaluate: S1,V,U in addition to S1,S2,V
- It is important to explore the likelihood ratio by use of the non-contributor plot.
- In the S1,S2,V example we show that the LR is very insensitive to S2 (random man still gives a high LR)

# **Summary of results**

• Case circumstances

**Secretary and the community of the community of the community of the community** 

- Both S1 and S2 are suspects of sexual assault and a sample is taken from the victim. We condition on the victim under Hd
- No evidence for S2 in the crime stain [even though a three person evaluation with S1,S2 under Hp gives a high LR= log10(5)
- Advice: Simplify propositions if there are two suspects - always evaluate them separately.

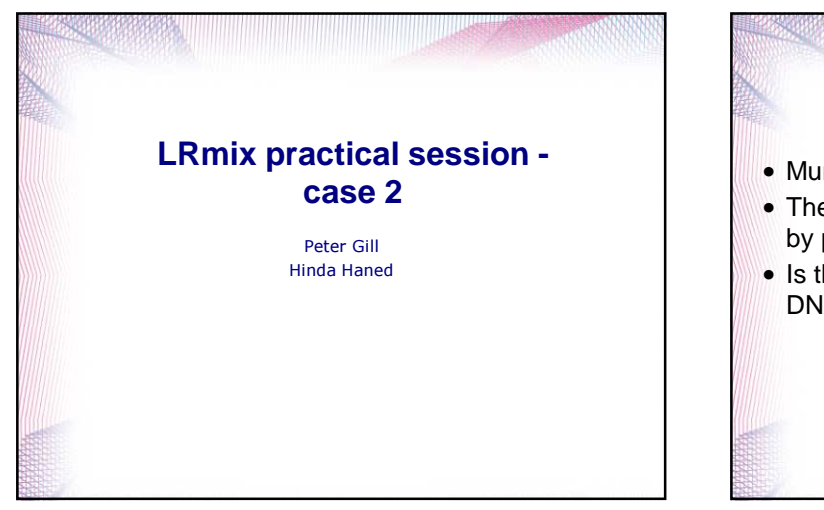

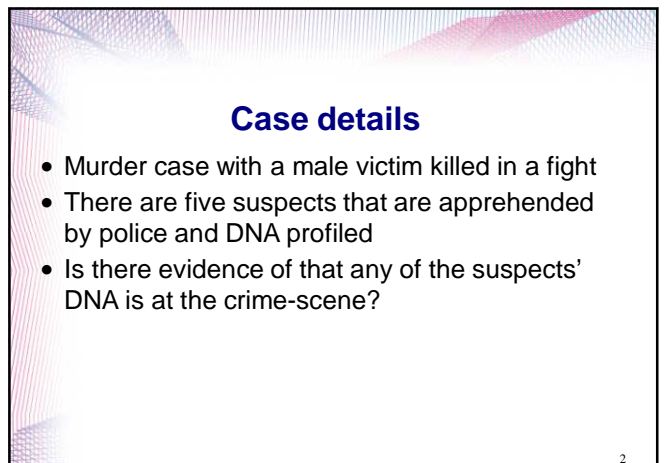

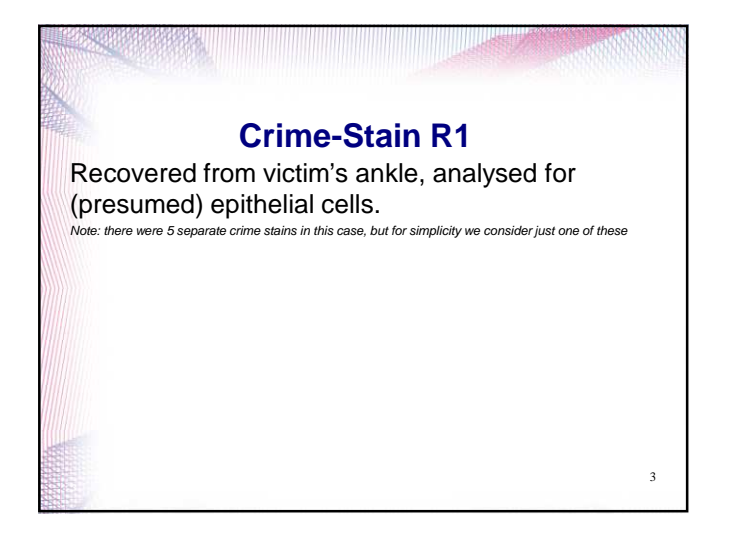

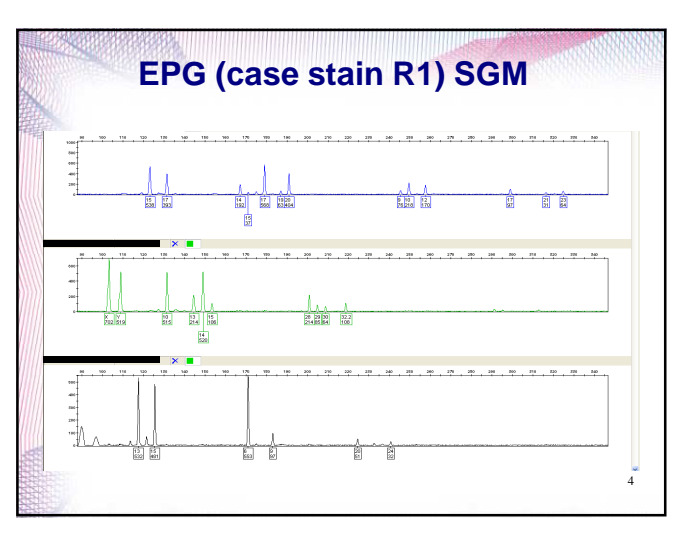

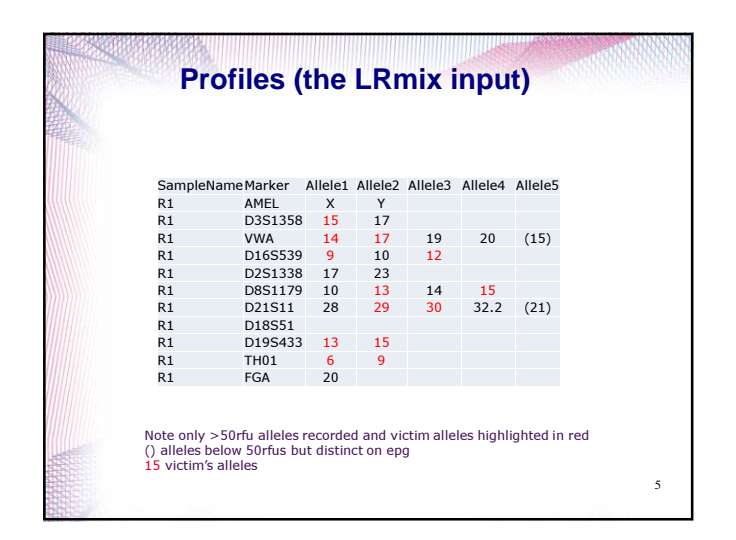

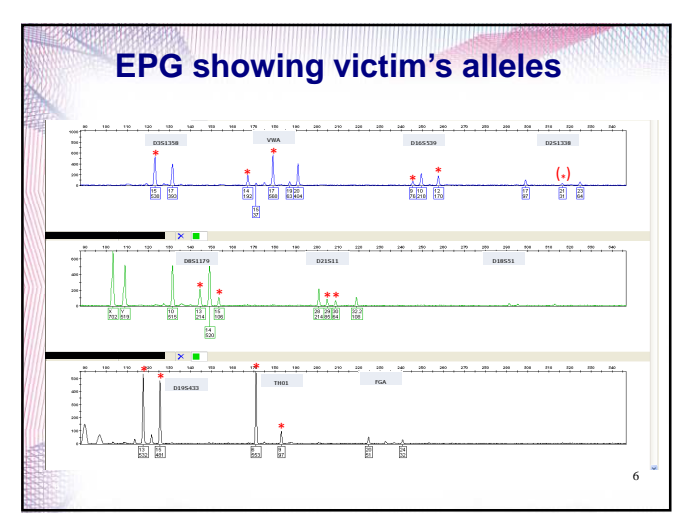

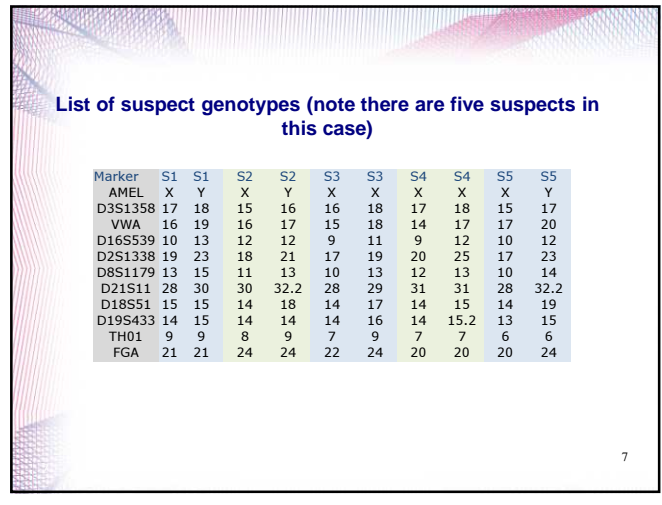

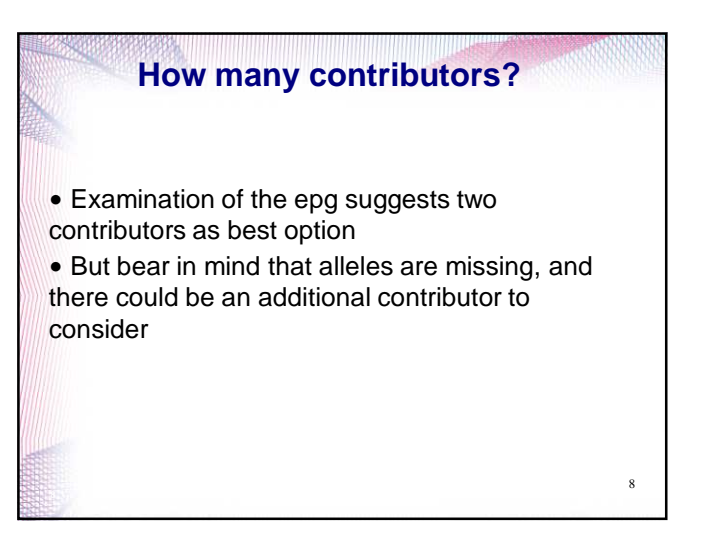

**Care needed to incorporate the conditioning profile into the estimate of the number of contributors** The epg may suggest two contributors, but we must take into account the 'conditioning' profile(s) in order to determine the number of contributors if Hp is true. So in our 'first round' assessment we use:

9

Hp:  $S_n + V + U$ Hd: V + U +U

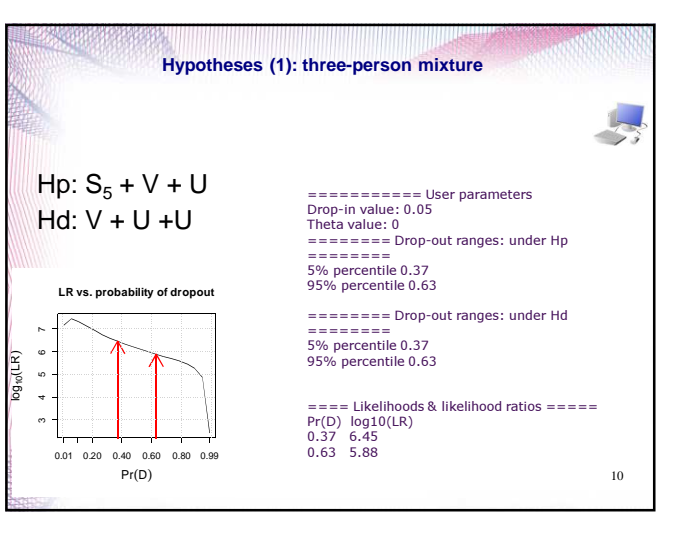

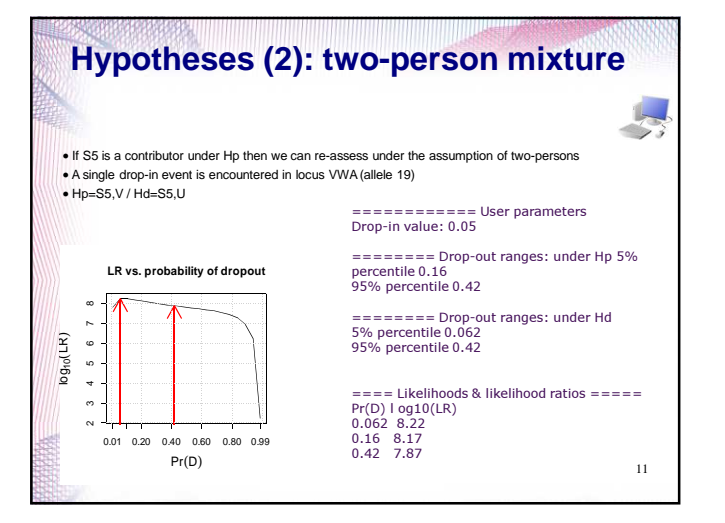

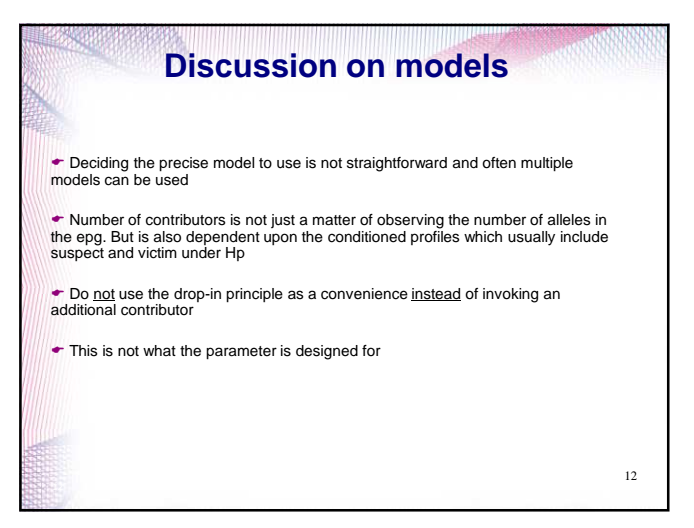

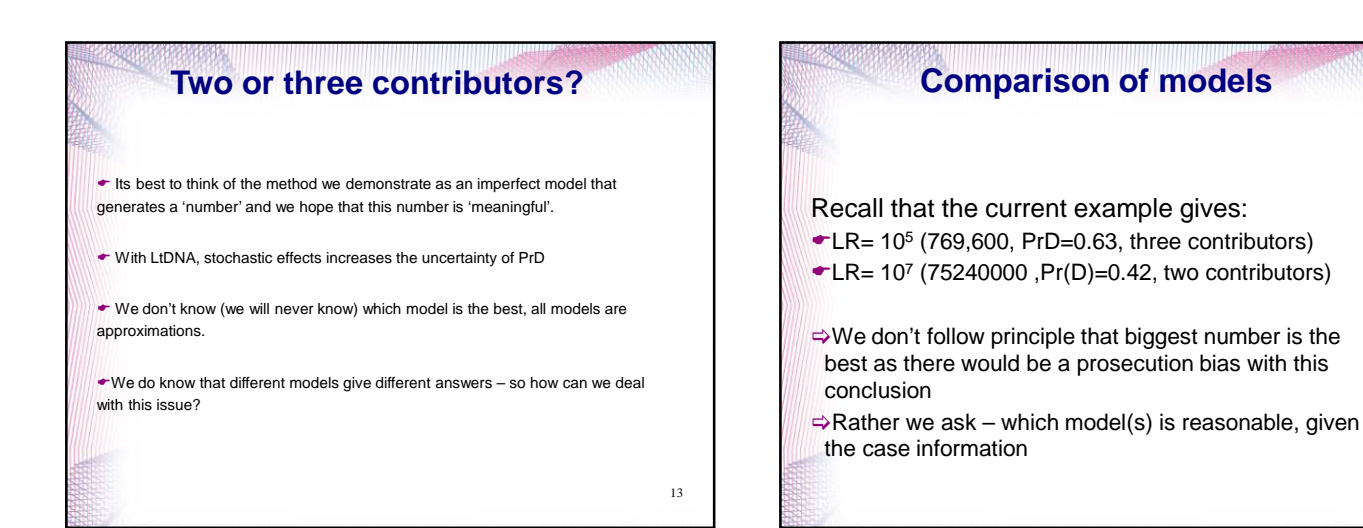

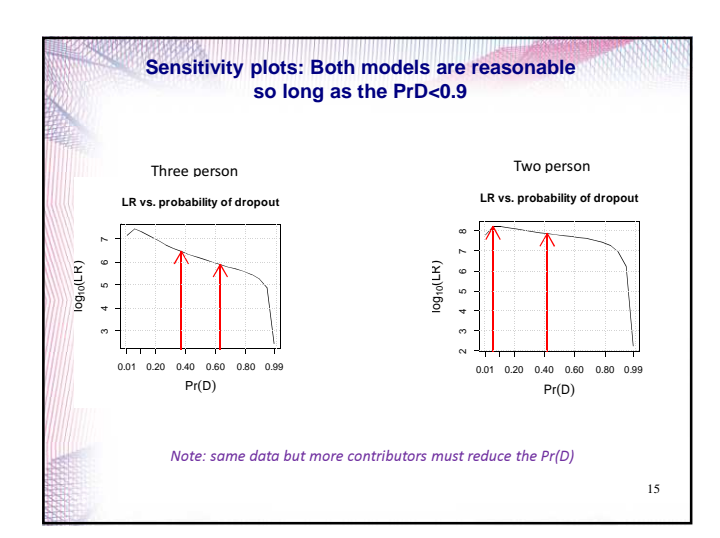

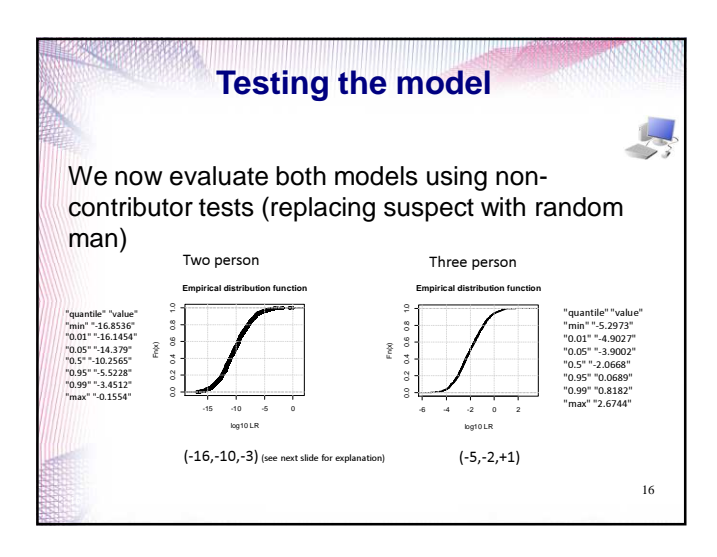

14

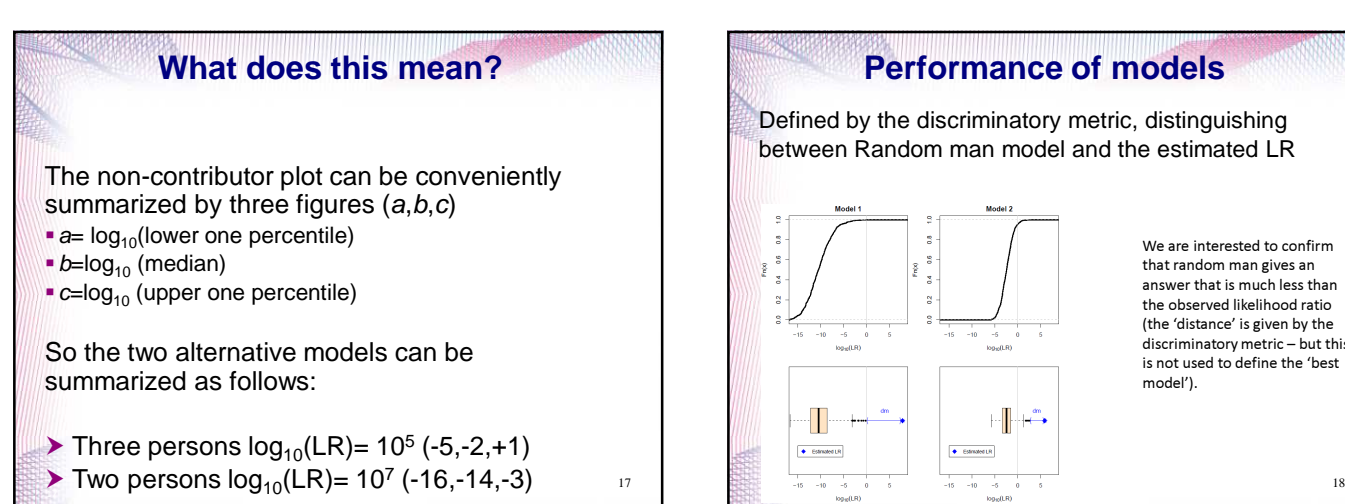

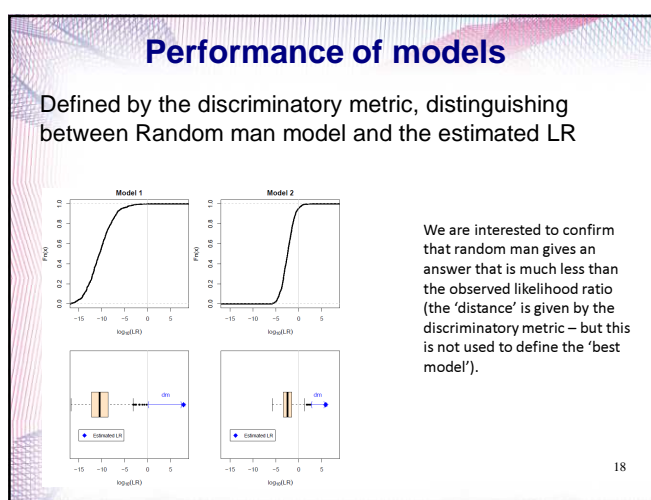

#### **Court reporting**

 $\bullet$  For complex models there is no right or wrong answer

 $\blacktriangleright$  There is more than one choice.

 Also different models (e.g. TrueAllele) will give different answers, given the same conditioning and this is because the modeling assumptions are different.

# $20$ **Court reporting**  $\blacktriangleright$  How sure can we be that the LR provided is meaningful?  $\blacktriangleright$  Random man simulation provides the necessary assurance Court report would follow: (next slide)

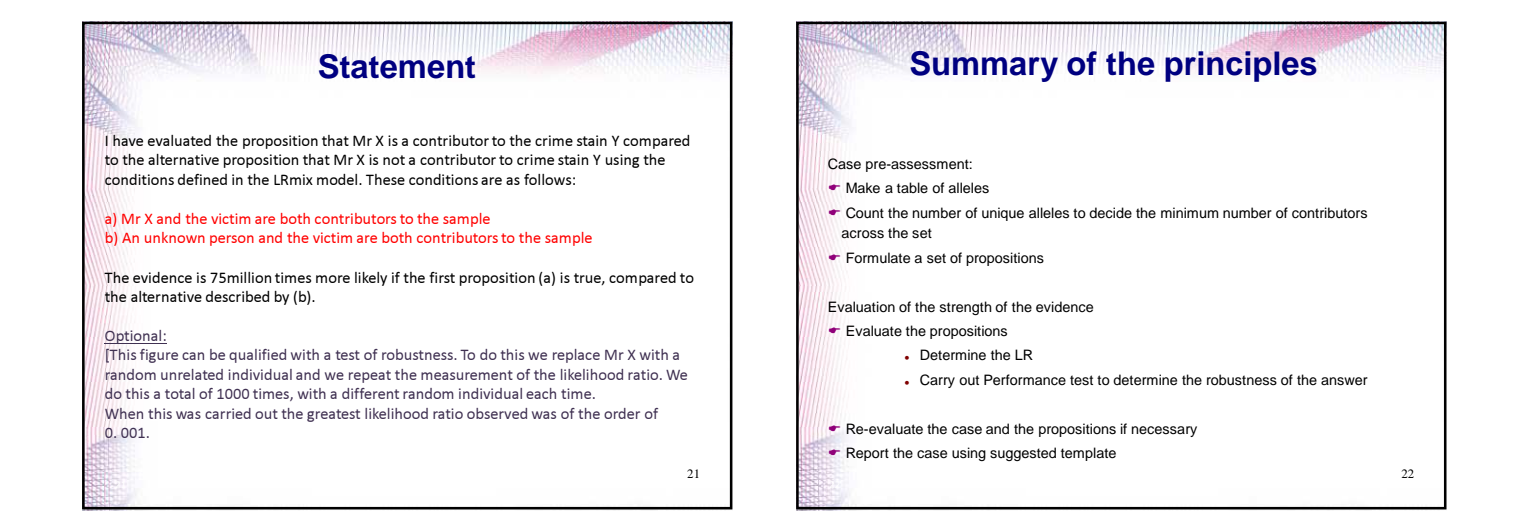

19

## **Analysis of a complex case using Exploratory Data Analysis (EDA), Part 2**

Peter Gill and Hinda Haned

#### **Why exploratory?** The purpose is not to give a 'black-box' answer because there is no definitive answer  $\triangleright$  All of the answers are conditional hence the function of the 'expert' is to explore the various possibilities, on behalf of the prosecution and defence.  $\triangleright$  Some generalisations are possible The 'process' used to interpret complex DNA profiles is provided in this talk Consider a minor/minor(s) contributors in the following epg. We could regard this as a typical LTDNA profile

# **Step 1: examine the epg** • And Consider the case circumstances Is it a mixture? 6/2/12

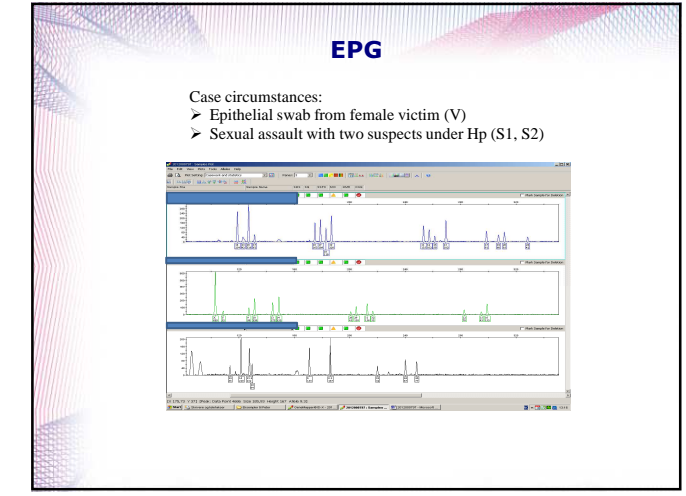

# **Step 2** • What kind of mixture is it? Choose from following: Major/minor? Even? Do we expect drop-out? • (compare with logistic regression) 6/2/12

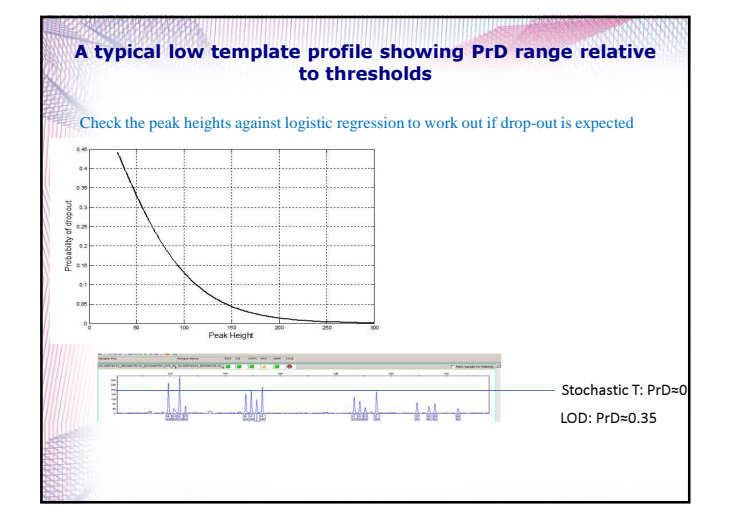

# **Change in philosophy**

- With the old methods we had to 'filter' alleles and there were many restrictions about the kind of analysis that could be undertaken
- The new method can evaluate profiles without filtering alleles and are not restricted by numbers of contributors etc.
- Consequently, we are able to devise simple rules that can be followed to produce an LR.
- The questions shift towards "what are the propositions that should be considered"
- The role of the RO now becomes a facilitator of the court going discussion by following a logical process

6/2/12

#### **Step 3: Make a table of alleles in the case-stain and the known contributors** • A format is suggested in the next slide • Note that the procedure here differs from the Clayton guidelines since we must condition the hypotheses using all the evidence under Hp – so this means that the reference samples are evaluated concurrently with the crime-stain • However, all alleles are included so long as they are above LOD

6/2/12

Case with two suspects and a victim Crime-stain alleles Marker Allele1 Allele2 Allele3 Allele4 S1 S1 S2 S2 No. of Unique Alleles AMEL X Y X Y X Y 2 D3S1358 14 16 17 16 17 15 17 4 = alleles that have dropped out under Hp VWA 16 17 18 19 16 18 18 19 4 D16S539 11 12 13 15 <mark>12 13 12 12</mark> 4 = alleles that are shared with victim under Hp  $\frac{12}{18}$ D8S1179 9 10 13 14 <mark>9 13 13 13</mark> 4 alleles that are present in the crime-stain and not shared with the victim under Hp D21S11 29 31 32 28 32 30 30 5 D18S51 12 16 12 15 12 20 4 14 = alleles found in the crime stain that match the victim D19S433 12 14 15.2 16 12 16 12 15 5 TH01 6 9.3 6 9.3 6 9.3 2 FGA 19 24 26 19 21 20 21 5 Notes: Count the number of unique alleles in the 'set' in order to decide the number of contributors Case circumstances require consideration of S1 and S2 (three person mixture) The number of contributors is decided from the set of alleles (Hp) However, the evidence of the epg suggests two-person mixture is reasonable too (Hd). The mixture is low level and dropout is expected. But all victim alleles are observed in the mixture It is reasonable to condition on the victim under Hp and Hd (since this is an external s It is reasonable to construction and taken from victim) There are no alleles in the crime-stain that are not found in S1 or S2 (i.e. no drop-in to consider under Hp)

# **Step 4: Evaluate the first**  The proposition **SCENAFIS** 1,S2,V The proposition under Hd is U1, U2, V • Note we could also use U1,V under Hd – no need for Hd to agree on the same number of contributors • (swab from female victim so this appears in Hp, Hd) 6/2/12

# **Step 5: Sensitivity plot evaluation** • Plot the LR relative to all values of PrD • Calculate lower and upper bounds in order to decide a reasonable range • Report the lowest value (to be conservative)  $62/12$

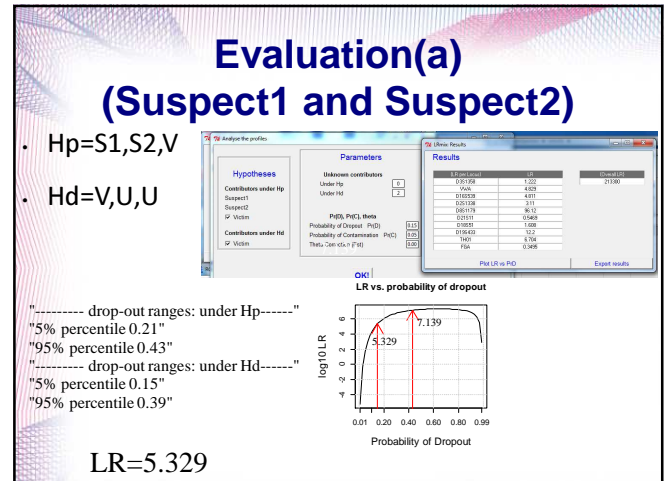

#### **Step 6: Non-contributor plot evaluation**

- Why are we doing this?
- The process is exploratory
- So what will happen if we replace a suspect with a random man?
- We would expect the LR to be very low (an exclusion!!)
- Therefore, the non-contributor test is a measure of robustness and we consider this to be an important part of model validation

6/2/12

6/2/12

 $62/12$ 

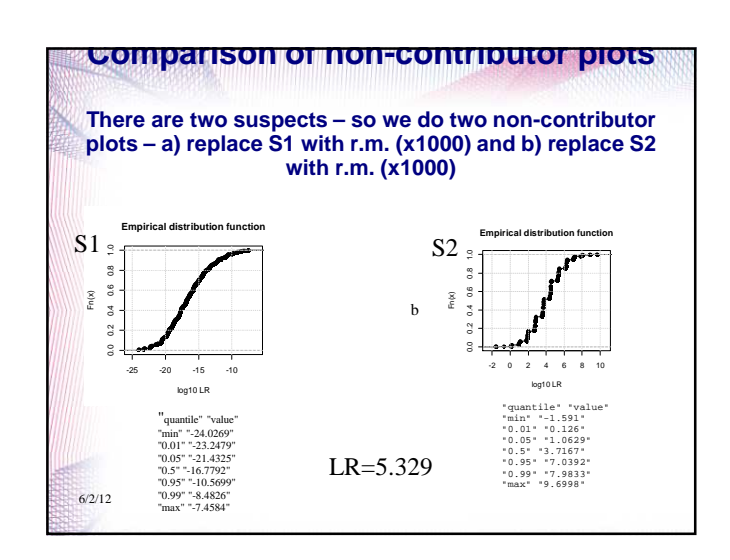

### **Step 7:Summarise the results**

- The calculated LR= 5.329
- The Tippet plot for S1 can be summarized using the one percentile, the median and the 99 percentile (-23,-16,-8)
- The Tippet plot for S2 can be summarised in the same way: (+0.1,+3.7,+7.9)
- This means that the model is insensitive to S2 because the same result can be achieved with random man

# **What does this mean?**

- Beware complex propositions the relative weightings of the S1,S2 'contributions' are not reflected in the likelihood ratio
- Therefore complex propositions must be simplified and qualified before they can be reported
- The non-contributor plot is a useful adjunct to verify the likelihood ratio (define limitations of the model) and also provides an additional way to think about the results (court-friendly)

6/2/12

## **Step 8: Simplify the propositions**

- So far we don't have evidence for S2 under Hp
- So we need to think about different propositions in order to reevaluate the evidence
- There seems to be good evidence under Hp for S1

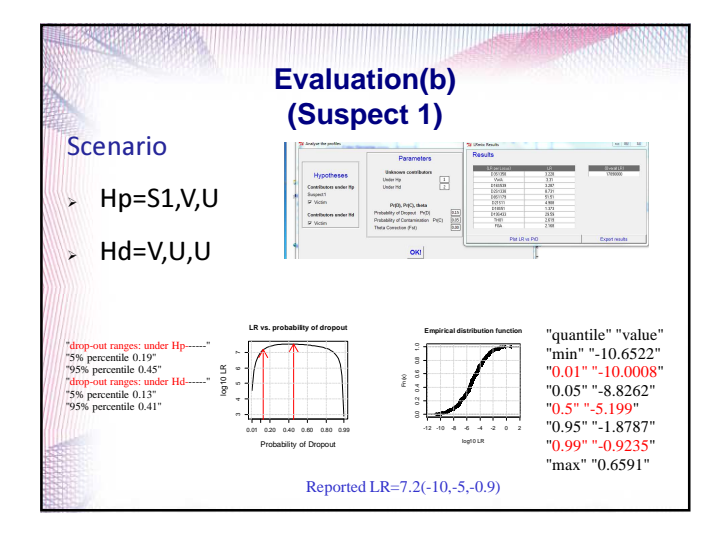

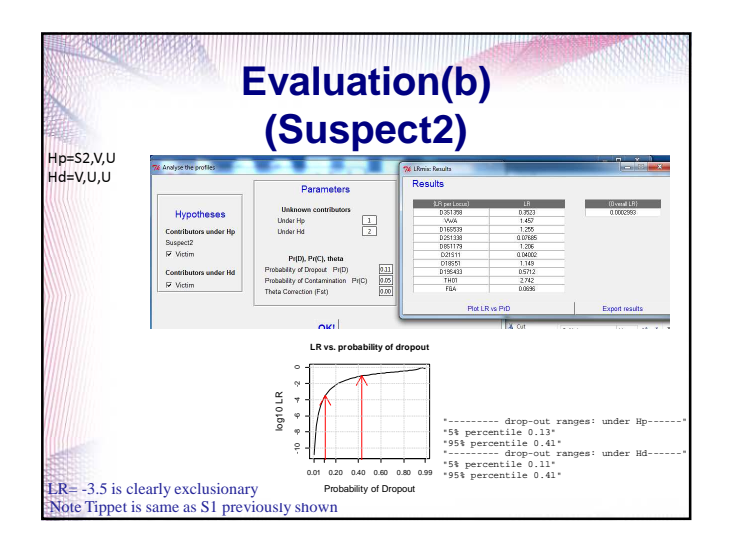

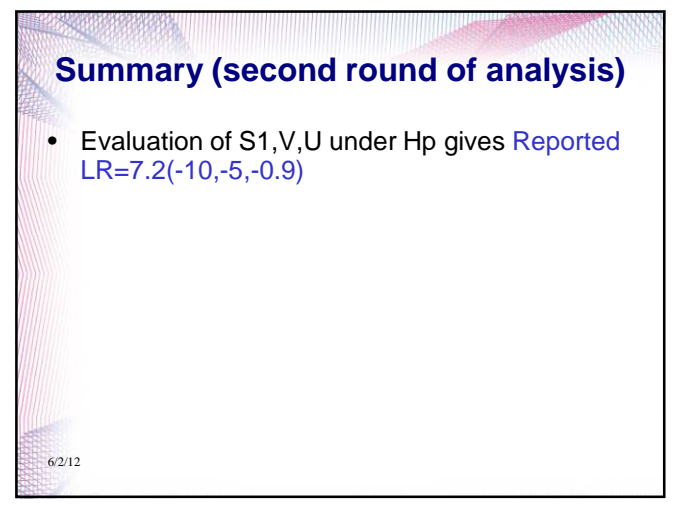

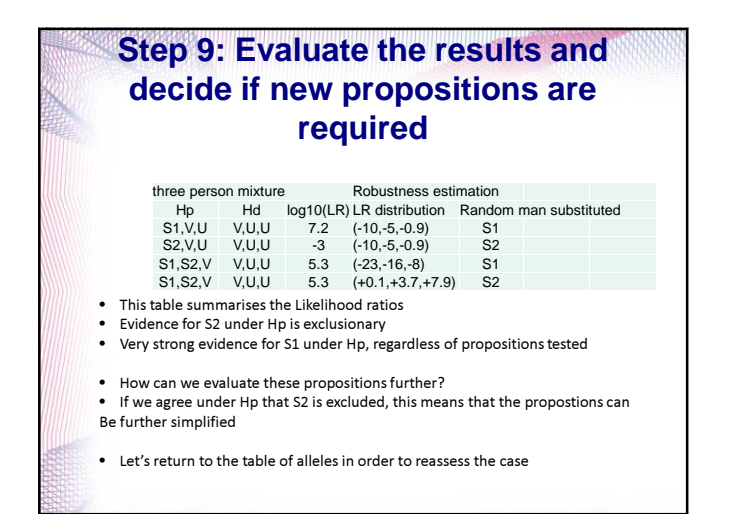

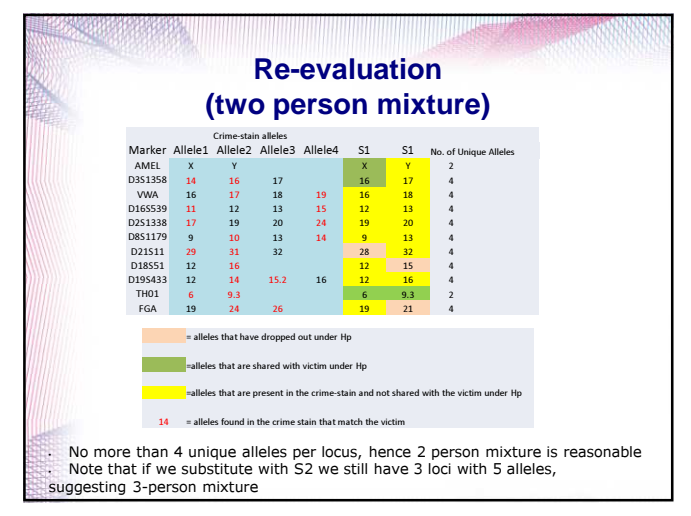

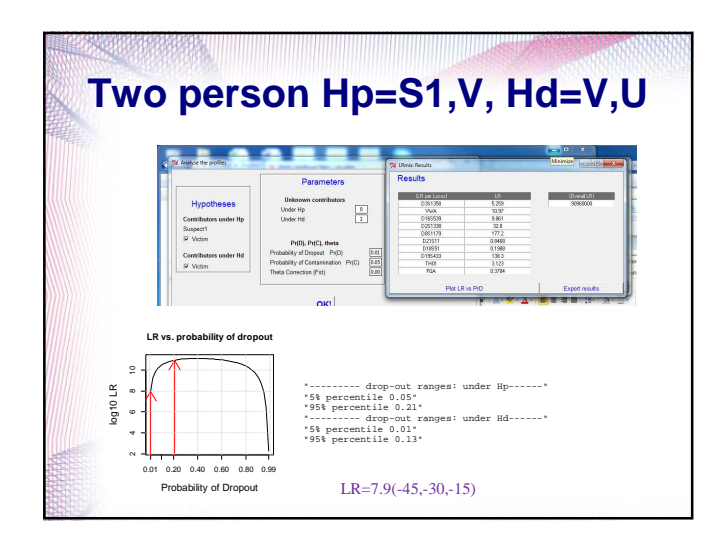

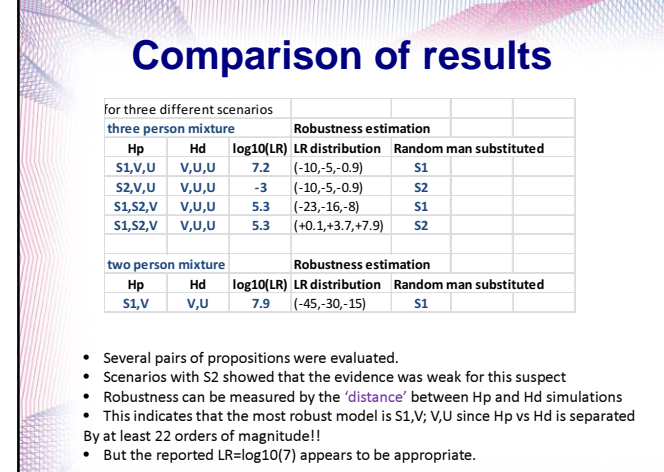

#### Principles to follow when evaluating complex sets of hypotheses Conditioning rules (a)

- Conditioning hypotheses are defined by the casework circumstances
- Remember to evaluate the hypotheses based on the number of contributors derived from the unique number of alleles in the 'set' observed in the epg: i.e. the sum of alleles of known contributors and the sum of alleles of the crime-stain(s) under Hp (to maximise)
- Do not use the drop-in principle to 'explain away' additional contributors

## Conditioning rules (b)

- If there are two or more 'suspects' under Hp then the hypothesis should be simplified i.e. evaluate: S1,V,U in addition to S1,S2,V
- It is important to explore the likelihood ratio by use of the non-contributor plot.
- In the S1,S2,V example we show that the LR is very insensitive to S2 (random man still gives a high LR)

#### **Summary of results**

- Case circumstances
	- Both S1 and S2 are suspects of sexual assault and a sample is taken from the victim. We condition on the victim under Hd
	- No evidence for S2 in the crime stain [even though a three person evaluation with S1,S2 under Hp gives a high LR= log10(5)]
	- Advice: Simplify propositions if there are two suspects always evaluate them separately, replacing the other with an unknown under Hp and Hd